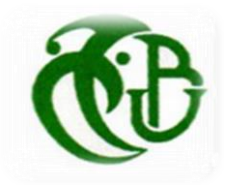

**République Algérienne Démocratique et Populaire Ministère de l'Enseignement Supérieur et de la Recherche Scientifique** 

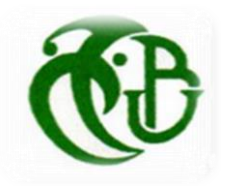

**Université Saad Dahleb Blida 1**

**Institut D'Aéronautique et des Etudes Spatiales** 

**Département de la Navigation Aérienne** 

### **MEMOIRE DE MASTER :**

**Domaine : Science et Technologie**

**Filière : Aéronautique**

**Spécialité : CNS/ATM**

## **THEME :**

### **Etude et conception d'un circuit résonnant à 10 GHz en utilisant les Lignes Microrubans.**

**Réaliser par : Dirigé par :**

**KENNICHE AHMED Mr KOUIDER ELOUAHED B.**

**Année :** 2019/2020.

### *Dédicace*

*A mes parents*

*A mes frères et mes sœurs*

*A toute ma famille*

*A mes amis et collègues*

### *Remerciements*

*Au terme de ce modeste travail, je tiens à exprimer ma gratitude et remerciements à :*

*Mon promoteur Mr KOUIDER ELOUAHED, professeur à l'institut d'aéronautique et des études spatiales, université de Blida-1, d'avoir accepté de me encadrer, et pour son assistance, sa disponibilité et ses encouragements.*

*A tous les membres de jury d'avoir accepté d'examiner notre mémoire.*

*A Mr BELMECHRI qui a accepté de répondre à mes questions et ses orientations.*

*A tous les enseignants qui ont participé à notre formation durant toutes les années d'étude.*

*A mes amis et ma famille qui mon soutenue pondant cette période.*

*A tous ces intervenants, je présente mes remerciements, mon respect et ma gratitude.*

**Résumé :**

Dans ce mémoire, nous présentons une nouvelle méthode pour la conception d'un circuit microruban basées sur les techniques du circuit résonant. Après une étude théorique sur les fonctions de résonateur, la structure microruban et les techniques de conception des circuits microruban, nous avons calculé plusieurs paramètres pour trouver les paramètres nécessaires pour forme et réalisé une ligne 50 ohm de longueur landa sur 2 et le détaille il est dans ce mémoire.

#### **Abstract :**

In this thesis, we present a new method for designing a microstrip circuit based on resonant circuit techniques. After a theoretical study on the functions of resonator, microstrip structure and microstrip circuit design techniques, we calculated several parameters to find the parameters needed to shape and made a 50 ohm line of landa length over 2 and details it. in this brief.

**ملخص:**

في هذه المذكرة، نقدم طريقة جديدة لتصميم دارة ميكروويف تعتمد على تقنيات الدوائر الطنينية . بعد دراسة نظر ية حول وظائف الرنان، و هيكل ميكروويف وتقنيات تصميم دوائر ميكروويف، قمنا بحساب العديد من المعلمات للعثور على المعلمات اللازمة للتشكيل وصنعنا خطًا بطول 50 أوم من طول الأرض أكثر من 2 وتفاصيله. في هذا الموجز .

**Liste de figuration :**

**Figure 1.1** – Circuit RLC série.

**Figure 1.2** - Réponse en fréquence d'un circuit RLC série.

**Figure 1.3** – Circuit RLC parallèle.

**Figure 1.4** – Réponse en fréquence d'un circuit RLC parallèle.

**Figure 1.5** – Circuit résonant branché à une charge externe.

**Figure 1.**6 - Ligne  $\frac{\lambda}{2}$  terminée par un court-circuit.

**Figure 1.7** - Ligne  $\frac{\lambda}{2}$  terminée par un circuit ouvert.

**Figure 1.8** - Résonateur en anneau.

**Figure 1.9** - Cavité résonante rectangulaire.

**Figure 2.1** – Structure générale de la ligne microruban.

**Figure 2.2** – Lignes de champ électrique et magnétique dans une ligne microruban.

**Figure 2.3** – Principe de l'approximation Quasi-TEM.

**Figure 2.4** – largeur de piste en fonction de l'impédance caractéristique pour des micros trips réalisés sur verre époxy standard de 1.6 mm d'épaisseur avec 35 microns de cuivre.

**Figure 2.5** – Les coins d'une ligne en micros trip doivent être coupés pour conserver une impédance constante.

**Figure 2.6** – Possibilité d'ajustement d'un stub.

**Figure 3.1** - schéma du circuit test hyperfréquence.

**Figure 3.2** - Vue en coupe d'une ligne microstrip. Allure des lignes de champ électrique et magnétique.

**Figure 3.3** – circuit RLC parallèle.

**Figure 3.4** – Schéma de les deux coupures S dans la ligne.

**Figure 3.5** – Schéma équivalent de la coupure S.

**Figure 3.6** - Schéma équivalent du circuit test.

**Figure 3.7** – Schéma du circuit résonant R'L'C' parallèle.

**Figure 3.8** – la courbe de coefficient de réflexion  $S_{11}$  en fonction de la fréquence simulé par le circuit résonant R'L'C' parallèle.

**Figure 3.9** – la courbe de coefficient de transmission  $S_{21}$  en fonction de la fréquence simulé par le circuit résonant R'L'C' parallèle.

**Figure 3.10** – Schéma du circuit test équivalent.

**Figure 3.11** – la courbe de coefficient de réflexion  $S_{11}$  en fonction de la fréquence simulé par le circuit test équivalent.

**Figure 3.12** – la courbe de coefficient de transmission  $S_{21}$  en fonction de la fréquence simulé par le circuit test équivalent.

**Figure 3.13** – Schéma du circuit test.

**Figure 3.14** – la courbe de coefficient de réflexion  $S_{11}$  en fonction de la fréquence simulé par le circuit test.

**Figure 3.15** – la courbe de coefficient de transmission  $S_{21}$  en fonction de la fréquence simulé par le circuit test.

**Figure 3.16** – Schéma du circuit résonant R'L'C' parallèle après optimisation.

**Figure 3.17** – la courbe de coefficient de réflexion  $S_{11}$  en fonction de la fréquence simulé par le circuit résonant R'L'C' parallèle après optimisation.

**Figure 3.18** – la courbe de coefficient de transmission  $S_{21}$  en fonction de la fréquence simulé par le circuit résonant R'L'C' parallèle après optimisation.

**Figure 3.19** – Schéma du circuit test équivalent après optimisation.

**Figure 3.20** – la courbe de coefficient de réflexion  $S_{11}$  en fonction de la fréquence simulé par le circuit test équivalent après optimisation.

**Figure 3.21** – la courbe de coefficient de transmission  $S_{21}$  en fonction de la fréquence simulé par le circuit test équivalent après optimisation.

**Figure 3.22** – Schéma du circuit test après optimisation.

**Figure 3.23** – la courbe de coefficient de réflexion  $S_{11}$  en fonction de la fréquence simulé par le circuit test après optimisation.

**Figure 3.24** – la courbe de coefficient de transmission  $S_{21}$  en fonction de la fréquence simulé par le circuit test après optimisation.

#### **SOMMAIRE**

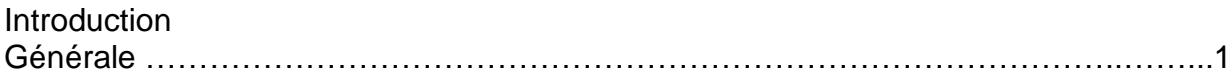

#### **CHAPITRE I : LES DIFFERENTS TYPES DES RESONATEURS**

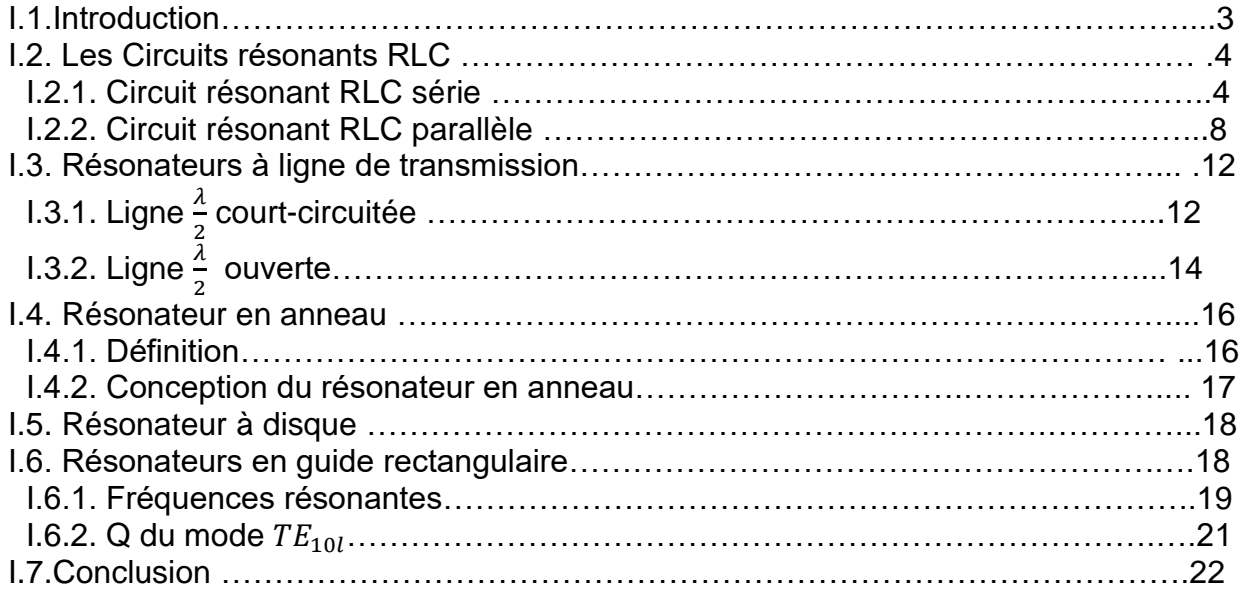

#### **CHAPITRE II : LES CIRCUIT MICRORUBANS**

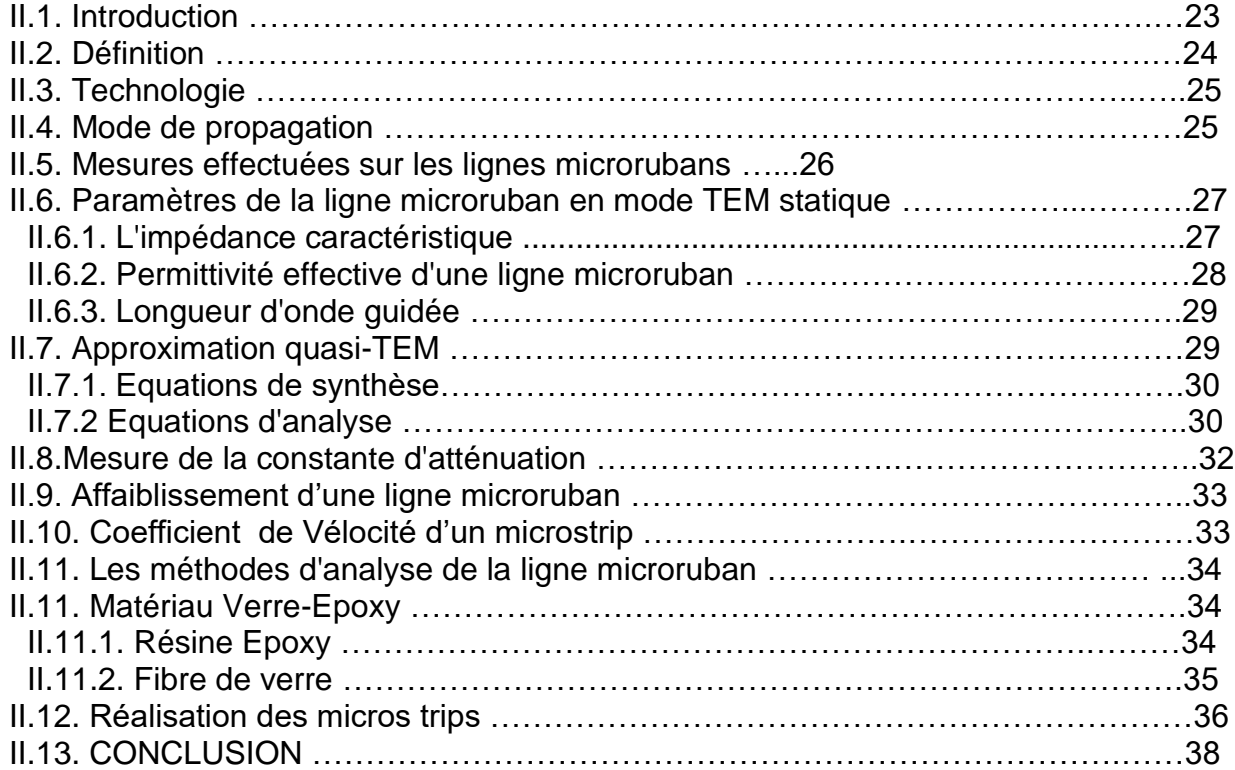

#### **CHAPITRE III : ETUDE ET CALCUL DU CIRCUIT RESONANT ET SIMULATION**

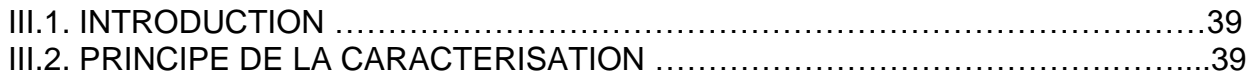

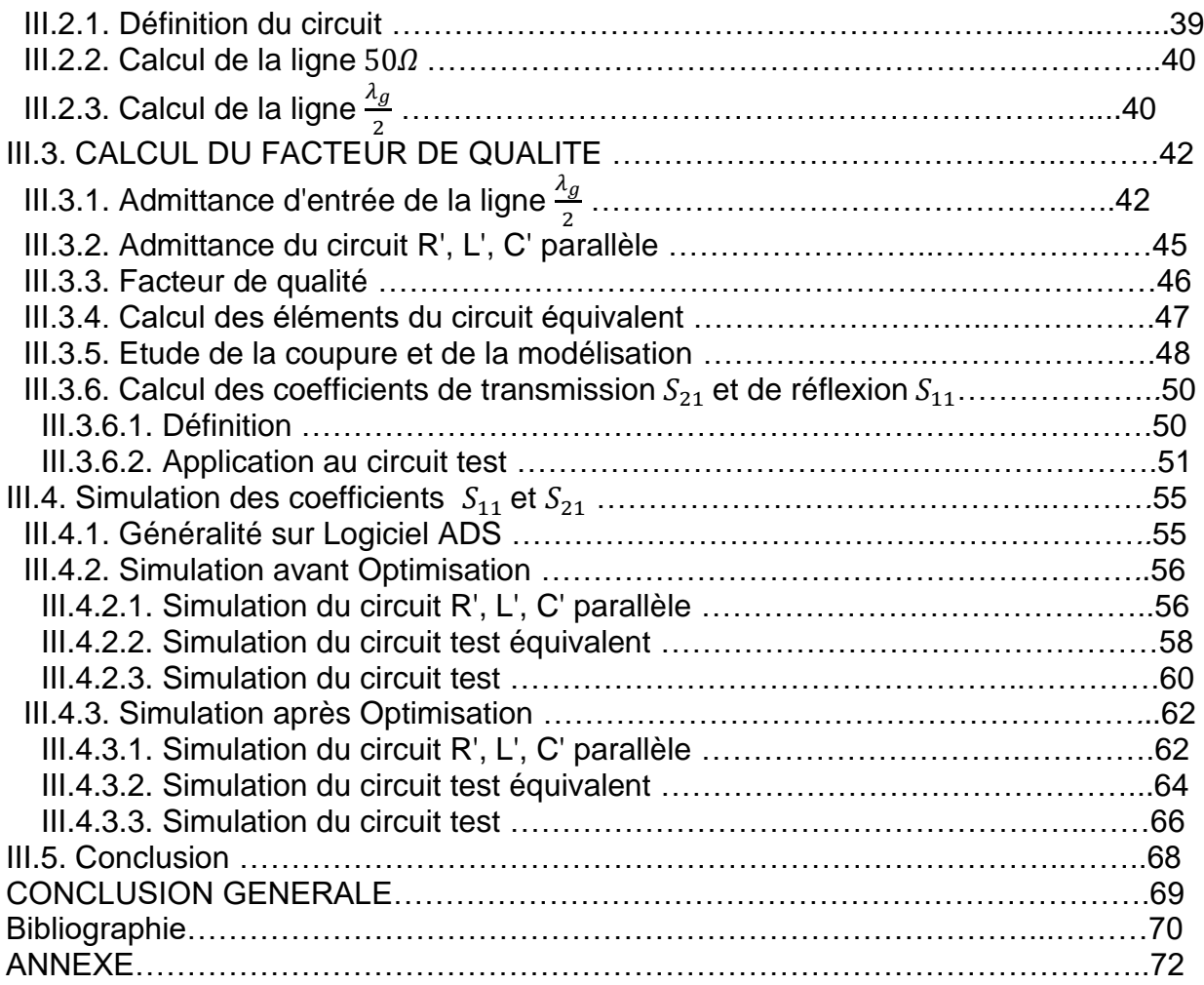

#### **Introduction Générale :**

Jusqu'à ces dernières années les trois principales structures utilisées pour la propagation des ondes hyperfréquences sont :

Les guides d'ondes

Les lignes coaxiales

Les lignes bifilaires

 Les guides d'ondes sont caractérisés par de faibles pertes mais ils sont lourds et encombrants. Ils se prêtent mal à l'intégration des circuits actifs solides et en particulier des semi-conducteurs.

 Les lignes coaxiales sont pour une fréquence donnée de dimensions plus faibles, elles sont cependant fragiles et leur élaboration requiert des précautions critiques, ce qui rend leur utilisation difficile.

L'apparition de composants actifs solides, de dimensions microscopiques destinés à remplacer les tubes hyperfréquences classiques de volume important, a nécessité l'élaboration et la mise au point de nouvelles lignes de transmission d'énergie hyperfréquences. Au début de l'année 1951, R.M. BARNET et M.H. BARNES proposent une nouvelle structure miniaturisable pour la propagation des ondes hyperfréquences : c'est le premier microstrip, lequel de dimensions réduites, se prête très bien à l'intégration de la nouvelle génération d'éléments actifs solides.

Notre travail a surtout été axé sur l'étude des résonateurs en microstrip et sur l'intégration de dispositifs actifs semi-conducteurs dans ces structures.

 Dans une première partie, nous parlerons sur les résonateurs et leurs types concernant le résonateur en anneau et le résonateur en disque et on va étudie le circuit résonant RLC et leurs propriétés.

 Dans une seconde partie on va parler sur les lignes microruban et leur technologie. Nous tentons en particulier de déterminer les paramètres géométriques de la structure permettant d'obtenir l'impédance caractéristique et la permittivité effective et l la longueur d'onde sur la ligne en fonction de ses dimensions .Le calcul de l'ensemble de ces paramètres est indispensable pour réaliser de façon pratique des circuits de caractéristiques imposées.

 Dans une troisième partie, une étude théorique et calcul du circuit résonant. Dans une quatrième partie, nous essayons de déterminer de façon simple la ligne 50 Ω et calcul de la ligne  $\lambda$ <sub>α</sub> /2 et déterminé le facteur de qualité jusqu'aules coefficients S11 et S21 après on va simules ces deux sur logiciel ADS.

# **CHAPITRE I : LES DIFFERENTS TYPES DES RESONATEURS**

#### **I.1. Introduction :** [1]

 Les résonateurs diélectriques sont des pastilles céramiques polycristallines nues ou métallisées, utilisées comme circuits résonants de base pour la réalisation de filtres et oscillateurs aux hyperfréquences.

Utilisés comme filtres, ils permettent la sélection d'une bande de fréquence et peuvent servir au multiplexage des fréquences comme dans les stations de base de radiotéléphone, la séparation des voies d'émission et réception des téléphones portables, etc.

 Les oscillateurs comprennent, outre le résonateur, un circuit intégré actif. Le circuit résonant sert à stabiliser la fréquence d'émission de l'oscillateur. Lors de la réception directe de télévision par satellite (**TVRO**), l'oscillateur local émet à une fréquence proche de la fréquence reçue du satellite et permet par différence, une conversion à des fréquences plus basses utilisables dans les appareils de télévision. Ces dispositifs sont employés en tant que convertisseurs dans les antennes paraboliques de réception de télévision par satellite.

Les résonateurs diélectriques sont logés dans des boitiers métalliques ; différentes voies de propagation de l'onde peuvent être envisagées, mais celles qui concentrent l'énergie dans le volume du résonateur seront privilégiées.

#### **I.2. Les Circuits résonants RLC :**

 Les circuits hyperfréquences aux fréquences supérieures au gigahertz sont composés d'éléments tels que lignes de propagation, coaxiales, microrubans, guides d'ondes, etc., ainsi que de cavités résonantes. Ces éléments ont des dimensions du même ordre de grandeur ou supérieures à la longueur de l'onde électromagnétique. Les dimensions des résonateurs diélectriques sont de l'ordre de la longueur d'onde dans le matériau ou d'une fraction de cette longueur, ce qui explique que les dimensions diminuent quand la permittivité augmente. [2]

 On définit des constantes réparties en termes de capacités, inductances, résistances, capacités linéiques, inductances linéiques, résistance linéiques. Il est d'usage de traduire ces circuits en schémas équivalents basses fréquences d'un circuit résonant en constantes localisées avec des résistances R, inductances L et condensateurs C localisés.

 Pour caractériser un résonateur diélectrique, on est ainsi conduit à caractériser un circuit résonant équivalent.

A la résonance, un circuit hyperfréquence peut généralement être modélisé par un circuit RLC série ou parallèle. Les propriétés de base de ce type de circuit sont étudiées ici. [1], [2]

#### **I.2.1. Circuit résonant RLC série :**

**La figure 1.1** montre un circuit **RLC** série. L'impédance d'entrée de ce circuit est :[3]

$$
Z_{in} = R + j\omega L - j\frac{1}{\omega C}
$$
 (1.1)

Et la puissance complexe fournie au résonateur est :

$$
P_{in} = \frac{1}{2}VI^* = \frac{1}{2}Z_{in}|I|^2 = \frac{1}{2}Z_{in}\left|\frac{V}{Z_{in}}\right|^2
$$

$$
= \frac{1}{2}|I|^2\left(R + j\omega L - j\frac{1}{\omega C}\right)
$$
(1.2)

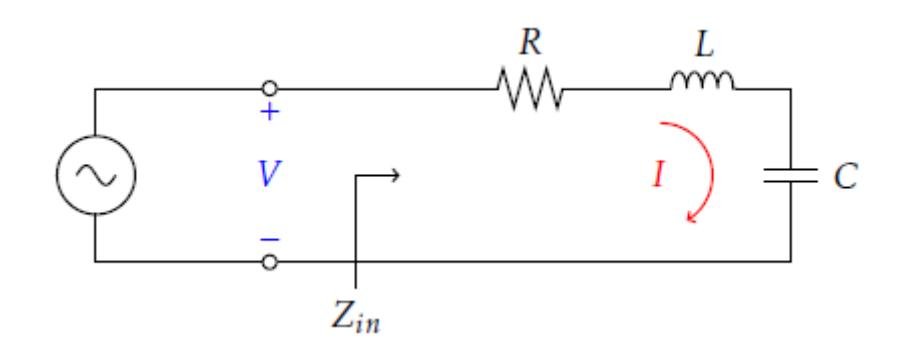

**Figure 1.1 – Circuit RLC série.**

La puissance dissipée par la résistance est :

$$
P_{pertes} = \frac{1}{2}R|I|^2
$$
\n(1.3)

Et l'énergie magnétique emmagasinée dans l'inductance est :

$$
W_m = \frac{1}{4} L|I|^2 \tag{1.4}
$$

Et l'énergie électrique emmagasinée dans la capacitance est :

$$
W_e = \frac{1}{4} C |V_c|^2 = \frac{1}{4} \frac{1}{\omega^2 C} |I|^2
$$
 (1.5)

Où  $V_c$  est la tension aux bornes du condensateur.

L'équation de la puissance complexe peut alors être réécrite :

$$
P_{in} = P_{pertes} + 2j\omega(W_m - W_e)
$$
\n(1.6)

Et l'impédance d'entrée devient :

$$
Z_{in} = \frac{2P_{in}}{|I|^2} = \frac{P_{pertes} + 2j\omega(W_m - W_e)}{\frac{1}{2}|I|^2}
$$
(1.7)

La résonance a lieu lorsque  $W_m=W_e$  , ce qui donne une impédance d'entrée à la résonance de :

$$
Z_{in} = \frac{P_{pertes}}{\frac{1}{2}|I|^2} = R
$$
\n
$$
(1.8)
$$

Ce qui est purement réel. La fréquence à la résonance est :

$$
\omega_o = \frac{1}{\sqrt{LC}}\tag{1.9}
$$

Un paramètre important des résonateurs est le facteur de qualité **Q**, qui est définit par :

$$
Q = \omega \frac{Energie moyenne emmagasinée}{Energie perdue}
$$

$$
= \omega \frac{W_m + W_e}{P_{pertes}}
$$
(1.10)

Le facteur de qualité est une indication des pertes dans un circuit. Un facteur de qualité plus élève implique moins de pertes. Pour le circuit série, le facteur de qualité donne :

$$
Q = \omega_o \frac{2W_m}{P_{pertes}} = \omega_o \frac{L}{R} = \frac{L}{\omega_o RC}
$$
 (1.11)

Ce qui montre que **Q** augmente si **R** diminue.

On considère maintenant le comportement de l'impédance d'entrée du résonateur près de la fréquence de résonance. Soit  $\omega = \omega_0 + \Delta \omega$  où  $\Delta \omega$  est petit. L'impédance d'entrée peut être écrite sous une autre forme:

$$
Z_{in} = R + j\omega L \left(1 - \frac{1}{\omega^2 LC}\right) = R + j\omega L \left(\frac{\omega^2 + {\omega_0}^2}{\omega^2}\right) \tag{1.12}
$$

Puisque  $\omega^2 = \frac{1}{\sqrt{2}}$  $\frac{1}{LC}$ , alors:

$$
\omega^2 - {\omega_0}^2 = (\omega - \omega_0)(\omega + \omega_0) \approx \Delta\omega(2\omega - \Delta\omega) \approx 2\omega\Delta\omega \qquad (1.13)
$$

Si Δω est petit. L'impédance d'entrée devient:

$$
Z_{in} \approx R + j2L\Delta\omega \approx R + j\frac{2RQ\Delta\omega}{\omega_0} \tag{1.14}
$$

Cette forme sera utile pour identifier les circuits équivalents de certains résonateurs.

On peut aussi modéliser un résonateur ayant des pertes comme un résonateur sans pertes ayant une fréquence de résonance complexe:

$$
\omega_0 \to \omega_0 \left( 1 - \frac{j}{2Q} \right) \tag{1.15}
$$

On peut démontrer l'équivalence si on considère l'impédance d'entrée d'un résonateur sans pertes **(R= 0)**:

$$
Z_{in} = j2L(\omega - \omega_0) \tag{1.16}
$$

Puis en substituant la fréquence complexe :

$$
Z_{in} = j2L\left(\omega - \omega_0 - j\frac{\omega_0}{2Q}\right)
$$
  
=  $\frac{\omega_0 L}{Q} + j2L(\omega - \omega_0) = R + j2L\Delta\omega$  (1.17)

Ce qui est équivalent à l'équation(1.14).Cette technique est utile puisque les pertes des résonateurs sont généralement faibles, et donc **Q** peut être calculé par la méthode de perturbation en commençant par la solution pour le cas sans pertes. L'effet des pertes peut ensuite être ajouté en remplaçant la fréquence de résonance par une fréquence de résonance complexe donnée par l'équation(1.15) . [3]

On peut maintenant calculer la largeur de bande du résonateur. La largeur de bande est la région où la puissance est la moitié de celle à la résonance. **La figure 1.2** montre la variation de l'amplitude de  $Z_{in}$  en fonction de la fréquence. À la fréquence où l $\displaystyle Z_{in}|^2=2R^2$  , la puissance moyenne fournie au circuit est la moitié de celle fournie à la résonance. [3]

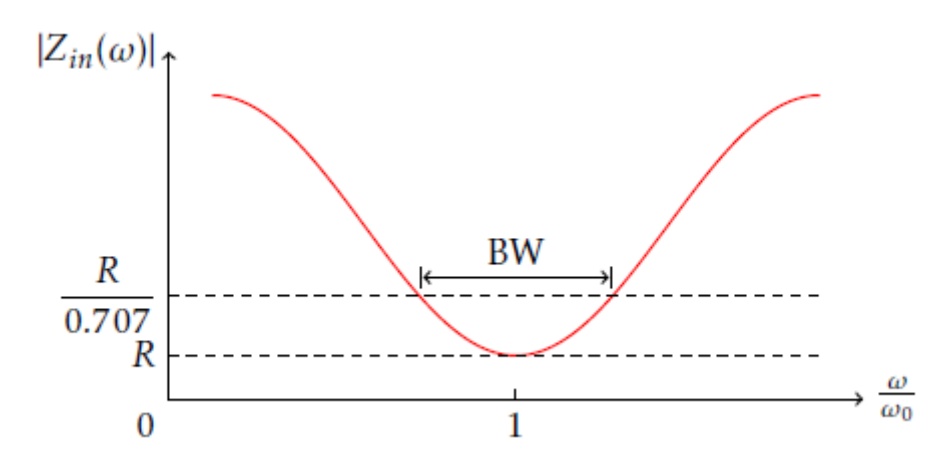

**Figure 1.2 - Réponse en fréquence d'un circuit RLC série.**

Si BW est la largeur de bande, alors  $\frac{\Delta \omega}{\omega}$  $\frac{\Delta\omega}{\omega_0} = \frac{BW}{2}$  $\frac{W}{2}$  . On obtient alors:

$$
|R + jRQ(BW)|^2 = 2R^2
$$
 (1.18)

Où :

$$
BW = \frac{1}{Q} \tag{1.19}
$$

#### **I.2.2. Circuit résonant RLC parallèle :**

Le circuit RLC parallèle de **la figure 1.3** est le dual du circuit **RLC** série. L'impédance d'entrée est : [3]

$$
Z_{in} = \left(\frac{1}{R} + \frac{1}{j\omega L} + j\omega C\right)^{-1}
$$
 (1.20)

Et la puissance complexe fournie au résonateur est :

$$
P_{in} = \frac{1}{2}VI^* = \frac{1}{2}Z_{in} |I|^2
$$
  
= 
$$
\frac{1}{2}|V|^2 \frac{1}{Z^*_{in}}
$$
  
= 
$$
\frac{1}{2}|V|^2 \left(\frac{1}{R} + \frac{j}{\omega L} - j\omega C\right)
$$
 (1.21)

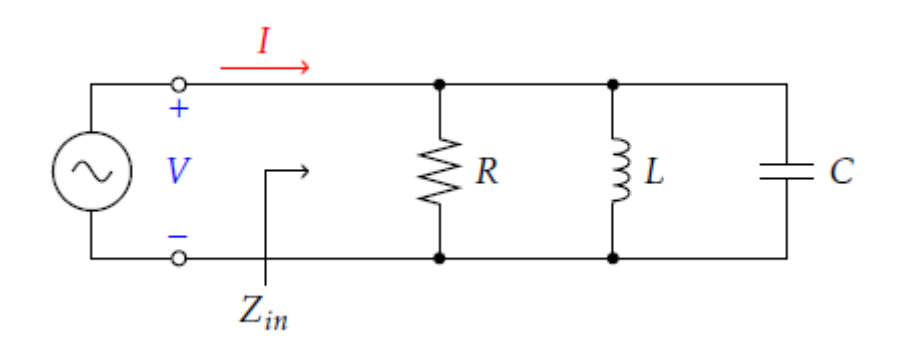

**Figure 1.3 – Circuit RLC parallèle.**

La puissance dissipée par la résistance est :

$$
P_{pertes} = \frac{1}{2} \frac{|V|^2}{R}
$$
\n
$$
\tag{1.22}
$$

Et l'énergie électrique emmagasinée dans la capacitance est :

$$
W_e = \frac{1}{4} C|V|^2
$$
 (1.23)

Et l'énergie magnétique emmagasinée dans l'inductance est :

$$
W_m = \frac{1}{4} L |I_L|^2 = \frac{1}{2} |V|^2 \frac{1}{\omega^2 L}
$$
 (1.24)

Où  $I_L$  est le courant dans l'inductance.

La puissance complexe est :

$$
P_{in} = P_{pertes} + 2j\omega(W_m - W_e)
$$
 (1.25)

Ce qui est identique à l'équation(1.6). De façon similaire, l'impédance d'entrée est :

$$
Z_{in} = \frac{2P_{in}}{|I|^2} = \frac{P_{pertes} + 2j\omega(W_m - W_e)}{\frac{1}{2}|I|^2}
$$
(1.26)

La résonance a lieu lorsque  $\mathit{W}_{m} - \mathit{W}_{e}$  , ce qui donne :

$$
Z_{in} = R \tag{1.27}
$$

Comme dans le cas série. La fréquence de résonance est la même :

$$
\omega_0 = \frac{1}{\sqrt{LC}}\tag{1.28}
$$

Le facteur de qualité, pour le cas parallèle, est :

$$
Q = \omega_0 \frac{2W_m}{P_{pertes}} = \frac{L}{\omega_0 R} = \omega_0 RC
$$
 (1.29)

Dans ce cas-ci, le facteur de qualité augmente si la résistance augmente.

Près de la résonance, l'impédance d'entrée peut être simplifie en utilisant l'approximation :

$$
\frac{1}{1+x} \approx 1 - x + \dots \tag{1.30}
$$

Si on définit  $\omega = \omega_0 + \Delta \omega$ , où  $\Delta \omega$  est petit, l'impédance d'entrée peut être écrite selon :

$$
Z_{in} \approx \left(\frac{1}{R} + \frac{1 - \frac{\Delta\omega}{\omega_0}}{j\omega_0 L} + j\omega_0 C + j\Delta\omega C\right)^{-1}
$$

$$
\approx \frac{R}{1 + 2j\Delta\omega RC} = \frac{R}{1 + \frac{2jQ\Delta\omega}{\omega_0}}
$$
(1.31)

En utilisant le fait que  $\omega_0^2 = \frac{1}{U}$  $\frac{1}{LC}$  .Lorsque  $R = \infty$  , l'équation devient :

$$
Z_{in} = \frac{1}{2jC(\omega + \omega_0)}
$$
(1.32)

Comme dans le cas série, l'effet des pertes peut être considéré en utilisant une fréquence complexe :

$$
\omega_0 \leftarrow \omega_0 \left( 1 + \frac{j}{2Q} \right) \tag{1.33}
$$

**La figure 1.4** montre la réponse en fréquence d'un circuit **RLC** parallèle. Lorsque  $|Zin^2| = \frac{R^2}{2}$  $\frac{1}{2}$  , la puissance est la moitié de celle à la résonance. A ces fréquences,  $\frac{\Delta \omega}{\omega_{\rm o}} = \frac{BW}{2}$  $\frac{2}{2}$  ce qui donne :

$$
BW = \frac{1}{Q} \tag{1.34}
$$

La même chose que le cas série.

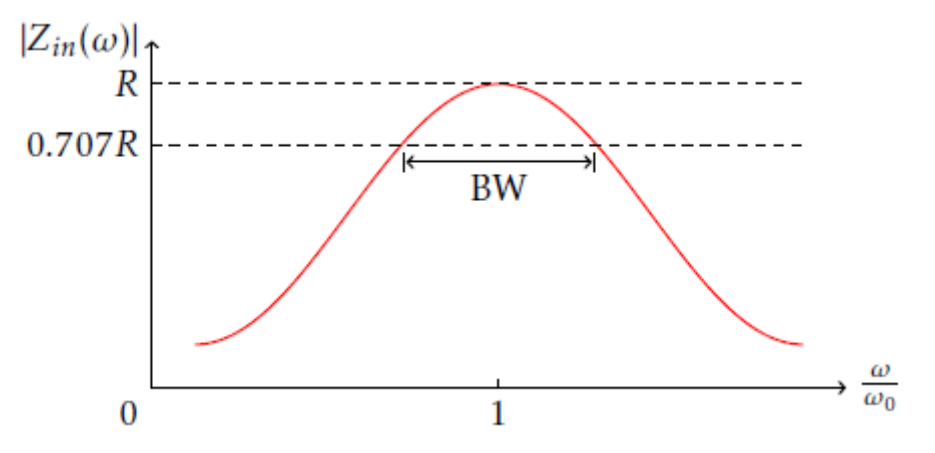

**Figure 1.4 – Réponse en fréquence d'un circuit RLC parallèle.**

Le **Q** définit dans les sections précédentes s'applique seulement au circuit résonant lui-même, en l'absence de circuit externe (charge). On appelle ceci Q sans charge, ou le facteur de qualité de circuit ouvert. De façon pratique, le résonateur sera branché à une charge qui aura pour effet de réduire le facteur de qualité total  $Q_L$ du circuit. [3]

**La figure 1.5** montre un résonateur branché à une résistance externe  $R_L$ . Si on définit le facteur de qualité externe comme  $Q_e$  :

$$
Q_e = \begin{cases} \frac{\omega_0 L}{R_L} & \to \text{ circuit série} \\ \frac{R_L}{\omega_0 L} & \to \text{ circuit parallel} \end{cases}
$$
 (1.35)

Alors le facteur de qualité total (avec charge) est:

$$
\frac{1}{Q_L} = \frac{1}{Q_e} + \frac{1}{Q}
$$
 (1.36)

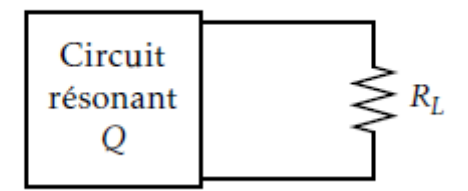

#### **Figure 1.5 – Circuit résonant branché à une charge externe.**

#### **I.3. Résonateurs à ligne de transmission :**

Les éléments localisés (condensateur et inductance) sont souvent beaucoup trop gros pour être utilisés aux fréquences micro-ondes. On utilise plutôt des éléments distribués (lignes de transmission) pour créer des résonateurs. Puisqu'on s'intéresse au facteur de qualité des résonateurs, on va considérer des lignes avec pertes. [3]

## **I.3.1. Ligne**  2 **court-circuitée :**

On considère en premier une ligne $\frac{\lambda}{2}$ , terminée par un court-circuit, comme à **la figure 1.6**. La ligne a une impédance caractéristique  $Z_0$ , une constante de propagation  $\beta$ , et une atténuation  $\alpha$ . [3]

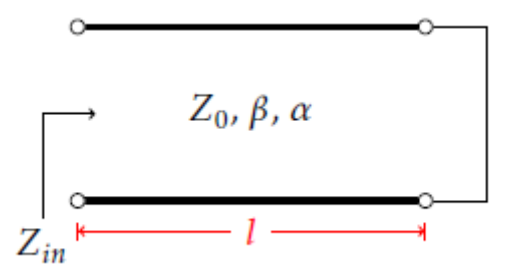

**Figure 1.6 - Ligne**  2 **terminée par un court-circuit.**

À une fréquence  $\omega = \omega_0$  . La longueur de la ligne est  $l = \frac{\lambda}{2}$  $\frac{\lambda}{2}$  où  $\lambda = \frac{2\pi}{\beta}$  $\frac{\epsilon}{\beta}$ . L'impédance d'entrée est :

$$
Z_{in} = Z_0 \tanh[(\alpha + j\beta)l] \tag{1.37}
$$

Qu'on peut transformer, à l'aide d'identité trigonométrique, à:

$$
Z_{in} = Z_0 \frac{\tanh(\alpha l) \tan(\beta l)}{1 + \tan(\beta l) \tanh(\alpha l)}
$$
(1.38)

Noter qu'on retrouve le résultat  $Z_{in} = jZ_0 \tan(\beta l)$  si  $\alpha = 0$ .

Puisque les lignes ont généralement des faibles pertes, on peut simplifier l'équation (1.38) en supposant que  $\alpha l \ll 1$ , et donc  $tanh(\alpha l) \approx \alpha l$ . On suppose aussi que  $\omega = \omega_0 + \Delta \omega$ , où  $\Delta \omega$  est petit. Si on suppose que la ligne supporte un mode **TEM**,

$$
\beta l = \frac{\omega l}{v_p} = \frac{\omega_0 l}{v_p} = \frac{\Delta \omega l}{v_p} \tag{1.39}
$$

Où  $v_p$  , est la vitesse de phase sur la ligne. Puisque  $l=\frac{\lambda}{2}$  $\frac{\lambda}{2} = \frac{\pi v_p}{\omega_0}$  $\omega_0$ , on obtient:

$$
\beta l = \pi + \frac{\Delta \omega \pi}{\omega_0} \tag{1.40}
$$

Et donc:

$$
tan(\beta l) = tan\left(\pi + \frac{\Delta \omega \pi}{\omega_0}\right) = tan\left(\frac{\Delta \omega \pi}{\omega_0}\right) \approx \frac{\Delta \omega \pi}{\omega_0}
$$
 (1.41)

On combine ces résultats pour obtenir :

$$
Z_{in} = Z_0 \frac{\alpha l + j \left(\frac{\Delta \omega \pi}{\omega_0}\right)}{1 + j \left(\frac{\Delta \omega \pi}{\omega_0}\right) \alpha l} \approx Z_0 \left(\alpha l + j \frac{\Delta \omega \pi}{\omega_0}\right) \tag{1.42}
$$

Puisque  $\frac{\Delta\omega\pi}{\Delta}$  $\frac{\omega n}{\omega_0} \ll 1$ .

L'équation (1.42) est de la même forme que l'équation(1.14), et donc cette ligne de transmission se comporte comme un résonateur **RLC** série. La résistance série équivalente est:

$$
R = Z_0 \alpha l \tag{1.43}
$$

Et l'inductance série est:

$$
L = \frac{Z_0 \pi}{2\omega_0} \tag{1.44}
$$

Et la capacitance série est:

$$
C = \frac{1}{\omega_0^2 L} \tag{1.45}
$$

À la résonance,  $\Delta \omega = 0$  et  $Z_{in} = R = Z_0 \alpha l$ . La résonance a aussi lieu pour des multiples de  $\frac{\lambda}{2}$ . Le facteur de qualité pour ce résonateur est :

$$
Q = \frac{\omega_0 l}{R} = \frac{\pi}{2\alpha l} = \frac{\beta}{2\alpha}
$$
 (1.46)

# **I.3.2. Ligne**  $\frac{\lambda}{2}$  ouverte:

Un résonateur souvent utilisé est une ligne de transmission $\frac{\lambda}{2}$  terminée par un circuit ouvert, comme à **la figure 1.7**. Ce résonateur se comportera comme un circuit **RLC** parallèle. [3]

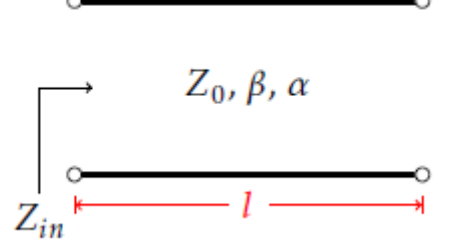

**Figure 1.7 - Ligne** 2  **terminée par un circuit ouvert.**

L'impédance d'entrée est:

$$
Z_{in} = Z_0 \coth[(\alpha + j\beta)l] = Z_0 \frac{1 + j \tan(\beta l) \tanh(\alpha l)}{\tanh(\alpha l) + j \tan(\beta l)}
$$
(1.47)

Comme dans les autres cas,  $l = \frac{\lambda}{2}$  $\frac{\pi}{2}$  à  $\omega = \omega_0$ , et  $\omega = \omega_0 + \Delta \omega$ , où  $\Delta \omega$  est petit .alors :

$$
\beta l = \frac{\omega l}{v_p} = \frac{\omega_0 l}{v_p} = \frac{\Delta \omega l}{v_p} = \pi + \frac{\Delta \omega \pi}{\omega_0}
$$
(1.48)

Et:

$$
tan(\beta l) = tan\left(\pi + \frac{\Delta\omega\pi}{\omega_0}\right) = tan\left(\frac{\Delta\omega\pi}{\omega_0}\right) \approx \frac{\Delta\omega\pi}{\omega_0}
$$
 (1.49)

Ce qui donne:

$$
Z_{in} = \frac{Z_0}{\frac{\alpha l + j\pi \Delta \omega}{2\omega_0}}
$$
(1.50)

En comparent avec l'équation(1.31), on trouve que:

$$
R = \frac{Z_0}{\alpha l} \tag{1.51}
$$

Et:

$$
C = \frac{\pi}{2\omega_0 Z_0} \tag{1.52}
$$

Et l'inductance équivalente:

$$
L = \frac{1}{\omega_0^2 C} \tag{1.53}
$$

Avec un facteur de qualité :

$$
Q = \omega_0 RC = \frac{\pi}{2\alpha l} = \frac{\beta}{2\alpha}
$$
 (1.54)

Puisque  $l = \frac{\pi}{a}$  $\frac{\pi}{\beta}$  à la résonance.

#### **I.4. Résonateur en anneau :**

#### **I.4.1. Définition :**

Les résonateurs en anneau microruban sont utilisés dans de nombreux appareils à micro-ondes, y compris les oscillateurs, les filtres, les coupleurs, les mélangeurs et les antennes. Ils sont également fréquemment utilisés comme véhicules de test pour la caractérisation des propriétés des matériaux, en particulier pour la détermination du constant diélectrique de substrats à couches minces aux fréquences micro-ondes. La méthode de caractérisation est basée sur la relation entre la fréquence de résonance et le constant diélectrique efficace. [4]

La constante diélectrique du matériau est déterminée à partir de la connaissance de la constante diélectrique effective à l'aide d'expressions de forme fermée approchées qui sont dérivées en analysant des lignes microruban en utilisant la technique de cartographie conforme dans le contexte de l'approximation **quasi-TEM** . [4]

L'analyse de ligne de transmission, d'autre part, fait un certain nombre d'hypothèses, qui ne sont pas valides lorsque le modèle de circuit ne représente pas avec précision l'anneau et l'espace de couplage du résonateur. [5]

Pour simuler des résonateurs annulaires microrubans ont utilisé la méthode **FDTD**. Cependant, leur objectif est de dériver l'impédance d'entrée (de manière équivalente, le rapport d'onde stationnaire de tension) d'une antenne circulaire microruban concentrique. [6]

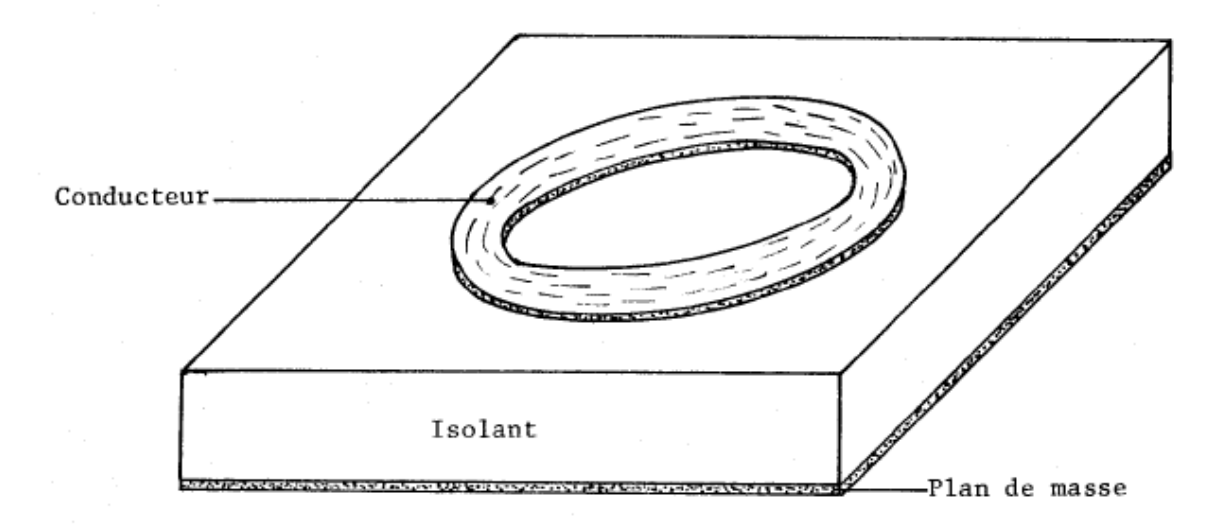

**Figure 1.8 - Résonateur en anneau.**

#### **I.4.2. Conception du résonateur en anneau :** [7]

Lorsque la circonférence moyenne du résonateur annulaire est égale à un multiple entier d'une longueur d'onde guidée, la résonance est établie. Cela peut être exprimé comme suit:

$$
2\pi r = n\lambda_g \tag{1.55}
$$
  
Pour **n=1, 2, 3...**

Où **n** est le numéro de mode,  $\lambda_g$  est la longueur d'onde guidée et **r** est la moyenne.

Rayon de l'anneau égal à la moyenne des rayons extérieur et intérieur. Cette relation est valable pour le cas de couplage lâche, car elle ne prend pas en compte les effets de l'écart de couplage. À partir de cette équation, les fréquences de résonance pour différents modes peuvent être calculées puisque  $\lambda_a$  dépend de la fréquence.

Pour un résonateur à anneau microruban,  $\lambda_a$  peut-être lié à la fréquence par:

$$
\lambda_g = \frac{\lambda_0}{\sqrt{\varepsilon_{eff}}} = \frac{c}{f\sqrt{\varepsilon_{eff}}}
$$
\n(1.56)

Où **c** est la vitesse de la lumière,  $\varepsilon_{eff}$  est le constant diélectrique effectif,  $\lambda_0$ est la longueur d'onde de l'espace libre et **f** est la fréquence de résonance.

L'équation(1.55) devient:

$$
r = \frac{nc}{2\pi f \sqrt{\varepsilon_{eff}}}
$$
\n(1.57)

Pour n=1, 2, 3…

Le rayon moyen du résonateur annulaire peut être calculé à partir de l'équation précédente.

#### **I.5. Résonateur à disque :**

 Résonateur à disque à utiliser dans des oscillateurs et des filtres dans la gamme de micro-ondes présentant une couche de grenat d'yttrium fer épitaxiale portant un substituant et appliquée sur un substrat de grenat de même structure cristallographique et présentant pratiquement la même constante de réseau que celle de la couche appliquée sur celui-ci.

Des résonateurs à disque (axialement aimantés) peuvent être utilisés par exemple comme résonateurs ferrimagnétiques pour des oscillateurs accordables et filtres dans la gamme d'ondes **VHF**, **UHF**, **SHF** et **EHF**. Ils peuvent en principe fonctionner à des fréquences de résonance basses. De plus, dans des résonateurs à disque, il ne se produit pas de couplage de la résonance ferromagnétique avec des modes magnétostatiques dégénérés.

Ces résonateurs à disque se sont avérés efficaces en pratique, mais leur gamme d'utilisation nécessite cependant une épaisseur de disque monocristallin dans la gamme comprise entre  $20 \mu m$  et  $100 \mu m$ . Selon l'état actuel de la technique, de tels disques monocristallins ne peuvent pas être réalisés sans problèmes. De plus, un désavantage économique est que la réalisation de tels disques monocristallins entraîne des frais assez élevés. [8]

#### **I.6. Résonateurs en guide rectangulaire:**

Des résonateurs peuvent aussi être créés en utilisant des sections de guide rectangulaire. Afin d'éviter les pertes dues aux extrémités d'un guide terminé par un circuit ouvert, les résonateurs en guide rectangulaire sont terminés par des court-circuites, formant ainsi une boîte fermée. L'énergie électrique et magnétique est stockée dans la cavité, et une petite ouverture permet d'extraire cette énergie. De la puissance peut être dissipée dans les conducteurs qui forment la paroi de la cavité, ou dans le diélectrique. [3]

On commence en premier en dérivant les équations générales pour un mode **TE** ou **TM** résonant (il n'y a pas de mode **TEM** dans un guide rectangulaire), puis on calculera le facteur de qualité du mode  $TE_{01L}$  L'analyse pour les autres modes dépasse le cadre de ce texte.

#### **I.6.1. Fréquences résonantes:**

La figure 1.9 montre la géométrie d'une cavité rectangulaire. Il s'agit d'une section de guide rectangulaire de longueur d, terminée aux deux bouts **(z = 0** et **z = d)** par un court-circuit. [3]

On va calculer la fréquence de résonance de cette cavité en supposant que la cavité est sans pertes, puis on appliquera la méthode de perturbation pour calculer le facteur de qualité.

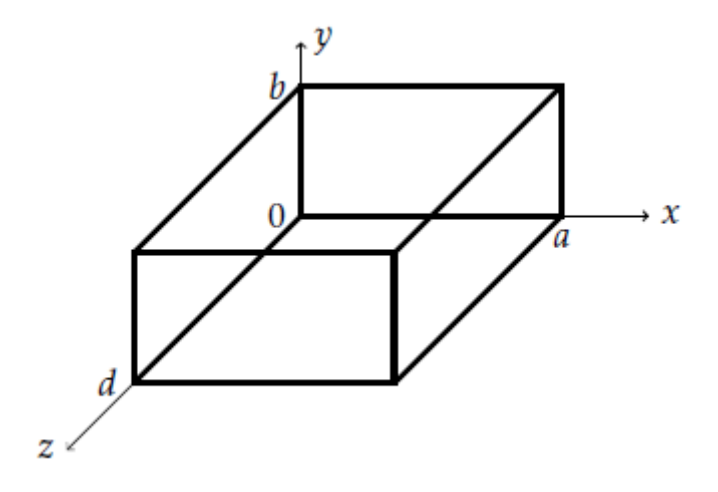

**Figure 1.9 - Cavité résonante rectangulaire.**

Les champs électriques transverses  $(E_x, E_y)$  des modes  $TE_{mn}$  ou  $TM_{mn}$  du guide rectangulaire sont : [3]

$$
E_t(x, y, z) = \bar{e}(x, y) \left[ A^+ e^{-j\beta_{mn} z} + A^- e^{j\beta_{mn} z} \right]
$$
(1.58)

Où  $\bar{e}(x, y)$  est la variation transversale du mode,  $A^+$ et  $A^-$  sont des amplitudes arbitraires des ondes avant et arrière. La constante de propagation du mode mn **TE** ou **TM** est :

$$
\beta_{mn} = \sqrt{k^2 - \left(\frac{m\pi}{a}\right)^2 + \left(\frac{n\pi}{b}\right)^2} \tag{1.59}
$$

Où  $k = \omega \sqrt{\mu \epsilon}$ , et  $\mu$  et  $\epsilon$  sont la perméabilité et la permittivité du matériau qui remplit la cavité.

On applique la condition  $E_t = 0$  à **z = 0**, et donc  $A^+ = -A^-$ . La condition que  $E_t = 0$  à **z= d** donne l'équation :

$$
E_t(x, y, d) = -\bar{e}(x, y)A^{\dagger}2j\sin(\beta_{mn}d) = 0
$$
\n(1.60)

La seule solution non triviale  $(A^+ \neq 0)$  a lieu lorsque

$$
\beta_{mn}d = l\pi \quad ; \quad l = 1, 2, 3, \dots \tag{1.61}
$$

Ce qui veut dire que la longueur du guide doit être un multiple de  $\frac{\lambda}{2}$  .

Un nombre d'onde à la résonance peut être définit :

$$
k_{mnl} = \sqrt{\left(\frac{m\pi}{a}\right)^2 + \left(\frac{n\pi}{b}\right)^2 + \left(\frac{l\pi}{d}\right)^2} \tag{1.62}
$$

On peut ensuite faire référence au mode résonant  $TE_{mnl}$  ou  $TM_{mnl}$ , où m, n et **l** indiquent le nombre de variations dans les champs dans la direction **x**, **y** et **z**. La fréquence de résonance du mode  $TE_{mnl}$  ou  $TM_{mnl}$  est :

$$
f_{mnl} = \frac{ck_{mnl}}{2\pi\sqrt{\mu_r \epsilon_r}} = \frac{c}{2\pi\sqrt{\mu_r \epsilon_r}} \sqrt{\left(\frac{m\pi}{a}\right)^2 + \left(\frac{n\pi}{b}\right)^2 + \left(\frac{l\pi}{d}\right)^2} \tag{1.63}
$$

Si **b**<a<d, le mode dominant est le mode  $TE_{101}$  qui correspond au mode  $TE_{10}$ dans un guide de longueur $\frac{\lambda}{2}$  $\frac{\pi}{2}$  . Le mode dominant  $TM$  est  $\mathit{TM}_{110}$  .

#### **I.6.2. Q du mode**  $TE_{10l}$ :

Pour calculer le facteur de qualité du mode  $TE_{10l}$ , il faut en premier calculer les champs électriques et magnétiques dans la cavité, pour ensuite calculer l'énergie emmagasinée. Par la suite, on calcule la puissance perdue à cause des conducteurs et du diélectrique. [3]

Les expressions des champs sont :

$$
E_y = E_0 \sin\left(\frac{\pi x}{a}\right) \sin\left(\frac{l\pi z}{d}\right) \tag{1.64}
$$

$$
H_x = \frac{-jE_0}{Z_{TE}} \sin\left(\frac{\pi x}{a}\right) \cos\left(\frac{l\pi z}{d}\right) \tag{1.65}
$$

$$
H_z = \frac{j\pi E_0}{k\eta a} \cos\left(\frac{\pi x}{a}\right) \sin\left(\frac{l\pi z}{d}\right) \tag{1.66}
$$

L'énergie électrique dans la cavité est :

$$
W_e = \frac{\epsilon}{4} \int_V E_y E_y^* dv = \frac{\epsilon abd}{16} E_0^2 \tag{1.67}
$$

Et l'énergie magnétique est:

$$
W_m = \frac{\mu}{4} \int_V (H_x H_x^* + H_z H_z^*) \, dv
$$

$$
= \frac{\mu abd}{16} {E_0}^2 \left( \frac{1}{Z_{TE}^2} + \frac{\pi^2}{k^2 \eta^2 a^2} \right) = \frac{\epsilon abd}{16} {E_0}^2 \qquad (1.68)
$$

En effectuant les simplifications appropriées, ce qui montre que  $W_m = W_e$ .

Pour des faibles pertes, on peut appliquer la méthode de perturbations pour trouver puissance dissipée dans les conducteurs. La puissance perdue est :

$$
P_c = \frac{R_s}{2} \int_{murs} |H_t|^2 \, ds = \frac{R_s E_0^2 \lambda^2}{8\eta^2} \left( \frac{l^2 ab}{d^2} + \frac{db}{a^2} + \frac{l^2 a}{2d} + \frac{d}{2a} \right) \tag{1.69}
$$

Le facteur de qualité dû au conducteur est :

$$
Q_c = \frac{2\omega_0 W_e}{P_c} = \frac{(kad)^3 b\eta}{2\pi^2 R_s} \frac{1}{2l^2 a^3 b + 2bd^3 + l^2 a^3 d + ad^3}
$$
(1.70)

La puissance perdue due au diélectrique est :

$$
P_d = \frac{1}{2} \int_V \overline{J} \cdot \overline{E}^* \, dv = \frac{abd\omega \epsilon'' |E_0|^2}{8} \tag{1.71}
$$

Le facteur de qualité dû au diélectrique est:

$$
Q_d = \frac{2\omega W_e}{P_d} = \frac{\epsilon'}{\epsilon''} = \frac{1}{\tan\delta}
$$
 (1.72)

Lorsque les deux types de pertes sont présents, le facteur de qualité total est:

$$
Q = \left(\frac{1}{Q_c} + \frac{1}{Q_d}\right)^{-1} \tag{1.73}
$$

**I.7.Conclusion :**

 Dans ce chapitre, nous nous sommes intéressés à différents types de résonateurs tels que : le résonateur à ligne de transmission, le résonateur en anneau, celui à disque et celui en guide rectangulaire. Nous avons pu aussi développer les caractéristiques importantes par des calculs simples et ainsi prévoir quelques résultats expérimentaux. D'autres structures résonantes peuvent être également utilisées et c'est ce que nous allons voir dans le prochain chapitre.

# **CHAPITRE II : LES CIRCUIT MICRORUBANS**

#### **II.1. Introduction :**

 Les applications pratiques des ondes électromagnétiques dans le domaine des communications ou du radar requièrent souvent un guidage des ondes, à la fois pour empêcher les interférences et pour canaliser l'énergie de façon à minimiser l'atténuation de l'onde. Ce guidage est causé par la présence d'une structure conductrice ou diélectrique (ou une combinaison des deux) qui permet des modes de propagation privilégiés dans une direction.

Il existe plusieurs types de guides d'ondes pour transporter l'énergie ou les signaux tels que les lignes bifilaires, coaxiales, microrubans, guides métalliques creux, fibres optiques…

Dans ce chapitre on va étudier les lignes microrubuans.

#### **II.2. Définition :**

 La ligne microruban ou encore microbande (en anglais microstrip) est une des structures de guidage pour circuits micro-ondes et millimétriques, parmi les plus connues. Elle est constituée par un ruban métallique mince et étroit déposé sur une face d'une plaque de diélectrique entièrement métallisée sur l'autre face (plan de masse), comme le montre **la figure 2.1**.

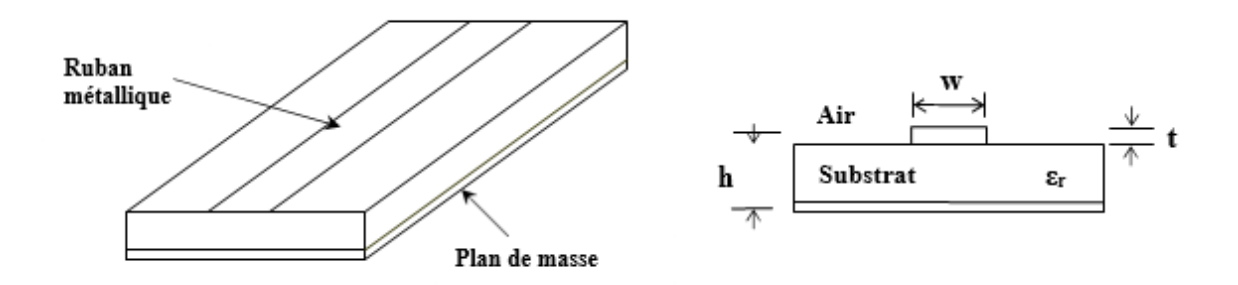

**Figure 2.1 – Structure générale de la ligne microruban.**

Les paramètres dimensionnels les plus importants de la ligne microruban sont : la largeur **w** du ruban qui détermine son impédance caractéristique, l'épaisseur **h** du substrat, généralement de l'ordre d'une fraction de millimètre, et dont la permittivité relative  $\varepsilon_r$  doit être élevée afin d'y concentrer le champ électromagnétique, réduisant ainsi les pertes par rayonnement, et enfin l'épaisseur **t** du ruban, généralement très petite (**t/h<<1**), elle peut souvent être négligée. [9]

La ligne microruban présente plusieurs avantages tels que :

- la possibilité de transmettre des signaux en courant alternatif ou en courant continu.
- cette structure est applicable à des fréquences allant de quelques **GHz** à plusieurs dizaines de **GHz**.
- la facilité d'implantation des composants actifs (diodes et transistors).
- la longueur d'onde de la ligne est considérablement réduite, ce qui entraîne des dimensions des composants répartis relativement petites.
- la structure peut résister à des tensions et des niveaux de puissance élevés.

#### **II.3. Technologie :**

Le choix d'une technologie (structure de guidage) et de son procédé de fabrication est lié à la fonction à réaliser et au niveau d'intégration désiré. Si le niveau d'intégration n'intervient que très peu sur le choix du type de ligne de transmission (hors multicouches), il ne peut être dissocié du type de substrat et du procédé de fabrication. [10]

Les **MICs** (Microwave Integrated Circuit) intégrant des lignes de transmission sur le substrat, les autres éléments (passifs, actifs) étant obligatoirement reportés.

Les **HMICs** (Hybrid MICs) sont des circuits intégrant les lignes de transmission, les résistances et les inductances (hors spirales).

Les **MHMICs** (Miniaturized HMICs) sont les circuits les plus complexes qui autorisent l'intégration sur le substrat d'éléments de connexion (croisement par pont à air) et d'éléments passifs (comme l'inductance spirale et la capacité **MIM** (métal, isolant, métal)) et qui possèdent une réduction de la taille et de la masse des circuits. Les **MHMIC** possède aussi une meilleure fiabilité des connexions et un meilleur contrôle des longueurs de connexion donc une meilleure reproductibilité, dédié à des applications "hautes gammes" (spatial, militaire...) [11]

Il est donc évident d'après ce qui précède que le substrat d'une part, et le procédé de fabrication (couche épaisse, couche mince...), d'autre part, sont liés à la complexité du circuit réaliser. Dans le domaine hyperfréquences, le type de ligne de transmission utilisé pour la réalisation des circuits micro-onde (**MIC**) est la ligne microruban (**microstrip**).

#### **II.4. Mode de propagation :**

La difficulté de l'étude de la propagation de l'onde électromagnétique dans une ligne microruban vient de ce que cette propagation s'effectue à la fois dans le substrat, de permittivité  $\varepsilon_r$  , et dans l'air, de permittivité **1**, comme le montre la forme des lignes de champ électrique sur la **figure 2.2**. [12]
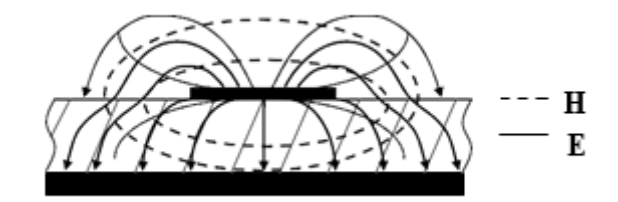

**Figure 2.2 – Lignes de champ électrique et magnétique dans une ligne microruban.**

Le milieu de propagation est donc inhomogène et le mode de propagation ne peut donc pas être purement **TEM**. De nombreuses études ont montré qu'une telle ligne de transmission est le siège d'une onde se propageant en mode très proche du mode **TEM** appelé (**Quasi-TEM**).

Ainsi, pour simplifier l'analyse, une ligne microruban peut être remplacée par une ligne homogène équivalente (**figure 2.3**) entourée d'un milieu diélectrique de permittivité effective  $\varepsilon_{eff}$  établie à partir des paramètres la caractérisant (w, **h** et  $\varepsilon_r$ ). [12]

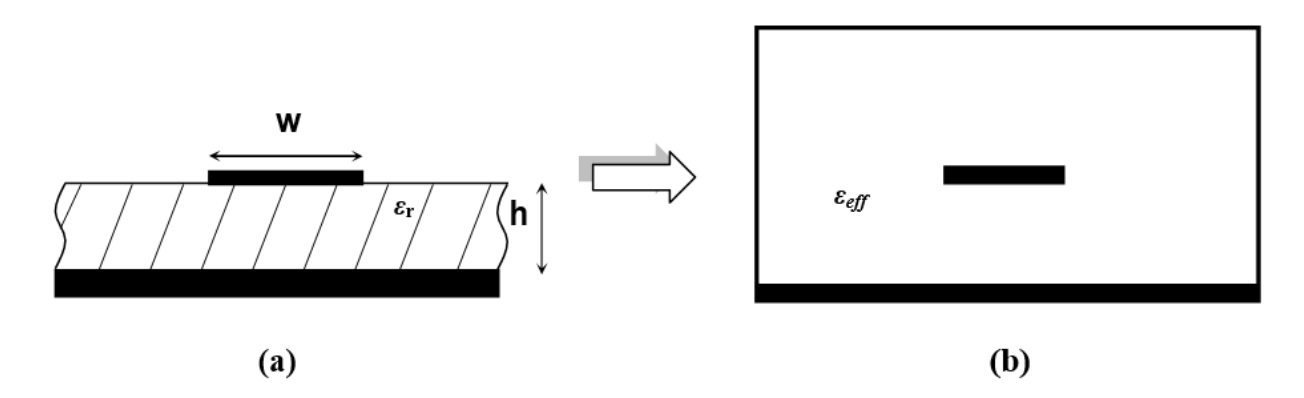

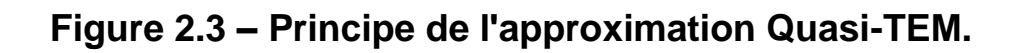

# **II.5. Mesures effectuées sur les lignes microrubans :**

Comme pour les autres lignes de transmission, il existe trois caractéristiques importantes de la ligne microruban qu'on doit mesurer :

- l'impédance caractéristique.
- la longueur d'onde guidée.
- la constante d'atténuation.

Vu l'importance de ces paramètres pour la conception de la ligne microruban, certaines méthodes ont été établies pour leur évaluation expérimentale.

# **II.6. Paramètres de la ligne microruban en mode TEM statique :**

Le problème de synthèse d'une ligne microruban consiste à trouver les valeurs de la largeur **w**, et de l'épaisseur **h** correspondant à l'impédance caractéristique *Z***<sup>0</sup>** [12], [13]. La synthèse donne en fait le rapport normalisé, largeur sur hauteur **w/h** de même que la permittivité effective  $\varepsilon_{eff}$  qui fournit un lien pratique entre les longueurs d'ondes, les impédances et les vitesses de propagation.

# **II.6.1. L'impédance caractéristique [12], [14] :**

Pour une ligne de transmission de type **TEM** l'impédance caractéristique **Z<sup>c</sup>** en haute fréquence peut être exprimée par :

$$
Z_c = \sqrt{\frac{L}{C}}
$$
 (2.1)

**L** et **C** étant respectivement le coefficient de self induction et la capacité par unité de longueur.

De même, la vitesse de phase est donnée par :

$$
v_p = \frac{1}{\sqrt{LC}}\tag{2.2}
$$

La combinaison des équations **(2.1)** et **(2.2)** permet d'écrire :

$$
Z_c = v_p L \tag{2.3}
$$

$$
Z_c = \frac{1}{v_p C} \tag{2.4}
$$

Lorsque le substrat de la ligne microruban est effectivement enlevé, on obtient une ligne avec un diélectrique d'air. Son impédance caractéristique est donc donnée par :

$$
Z_{c1} = \sqrt{\frac{L}{C_1}}
$$
 (2.5)

Où :

 $Z_{c1} = cL$  (2.6)

D'où :

$$
Z_{c1} = \frac{1}{cC_1}
$$
 (2.7)

Où **L** n'est pas modifié, puisqu'en général le substrat est de perméabilité égale à celle du vide  $(\mu_r = 1)$ ,  $C_1$  est la capacité par unité de longueur de cette ligne. **c** étant la vitesse de la lumière.

La combinaison des relations **(2.1)**, **(2.6)** et **(2.7)** permet d'écrire :

$$
Z_c = \frac{1}{c\sqrt{CC_1}}\tag{2.8}
$$

Cela signifie que l'évolution des capacités de la ligne avec et sans substrat diélectrique est nécessaire pour l'obtention de l'impédance caractéristique désirée.

#### **II.6.2. Permittivité effective d'une ligne microruban :**

 La permittivité effective est une quantité rencontrée uniquement dans les systèmes de lignes de transmission à diélectrique mixte, elle fournit un lieu pratique entre les impédances et les vitesses de phases.

Pour une ligne microruban à diélectrique air, la vitesse de phase est donnée par :

$$
c = \frac{1}{\sqrt{LC_1}}\tag{2.9}
$$

En divisant l'équation **(2.2)** par l'équation **(2.9)** et en élevant au carré, on obtient:

$$
\frac{C}{C_1} = \left(\frac{c}{v_p}\right)^2\tag{2.10}
$$

Le rapport **C/C<sup>1</sup>** est appelé la permittivité effective d'une ligne microruban, et représente un important paramètre pour les microrubans. A partir de l'équation **(2.10)**  $\varepsilon_{eff}$  est donnée par :

$$
\varepsilon_{eff} = \left(\frac{c}{v_p}\right)^2 \tag{2.11}
$$

#### **II.6.3. Longueur d'onde guidée :**

Pour une onde qui se propage, la vitesse est donnée par le produit de la fréquence et de la longueur d'onde appropriée. Dans le vide, on a la relation  $c = f \lambda_0$ .

En remplaçant ce produit dans l'équation (2.11) on obtient, avec  $v_p = f \lambda_q$ vitesse dans la ligne microruban :

$$
\varepsilon_{eff} = \left(\frac{c}{v_p}\right)^2 \quad \text{ou} \quad \lambda_g = \frac{\lambda_0}{\sqrt{\varepsilon_{eff}}} \tag{2.12}
$$

Où  $\lambda_0$  est la longueur d'onde dans le vide.

#### **II.7. Approximation quasi-TEM :**

Vu la faible amplitude des composantes longitudinales  $E_z$  et  $H_z$  celles-ci peuvent être négligées en dessous d'une certaine fréquence, même si les champs tangents au bord du diélectrique ne sont plus continus. Le mode dominant hybride est alors remplacé, en première approximation, par un mode TEM, qui peut faire l'objet d'une étude électrostatique. [9]

## **II.7.1. Equations de synthèse:**

Pour effectuer l'opération inverse d'analyse, c'est-à-dire trouver le quotient **w/h** donnant une impédance caractéristique **Z<sup>c</sup>** demandée, on dispose également de relations approchées (à **1%** près) données par Wheeler. [12], [13], [14]

• Pour **W/h < 2**:

$$
\frac{W}{h} = \frac{8e^A}{e^{2A} - 2}
$$
 (2.13)

Avec :

$$
A = \frac{Z_c}{60} \sqrt{\frac{\varepsilon_r + 1}{2}} + \frac{\varepsilon_r - 1}{\varepsilon_r + 1} \left( 0.23 + \frac{0.11}{\varepsilon_r} \right) \tag{2.14}
$$

• Pour  $W/h > 2$ :

$$
\frac{W}{h} = \frac{2}{\pi} \Big\{ B - 1 - \ln(2B - 1) + \frac{\varepsilon_r + 1}{2\varepsilon_r} \Big[ \ln(B - 1) + 0.39 - \frac{0.61}{\varepsilon_r} \Big] \Big\} \tag{2.15}
$$

Avec :

$$
B = \frac{377\pi}{2Z_c\sqrt{\varepsilon_r}}\tag{2.16}
$$

#### **II.7.2 Equations d'analyse :**

Pendant vingt-cinq ans, depuis Assadourian et Rimai (1952) jusqu'à Hammerstad [15] (1975), sans oublier la contribution majeure de Wheeler [13], les efforts des chercheurs ont porté sur la détermination la mieux approchée de la permittivité effective  $\varepsilon_{eff}$  et l'impédance caractéristique  $Z_c$ , pour les diverses valeurs de **w/h**.

L'approximation **quasi-TEM** permet de définir cette permittivité effective. Elle se définit comme la permittivité d'une ligne équivalente qui se trouverait dans un milieu homogène.

Une formule explicite de  $\varepsilon_{eff}$  d'une ligne microruban a été donnée par Hammerstad. [12], [13]

• Pour  $W/h < 1$ 

$$
\varepsilon_{eff} = \frac{\varepsilon_r + 1}{2} + \frac{\varepsilon_r - 1}{2} \left[ \left( 1 + 12 \frac{h}{W} \right)^{-\frac{1}{2}} + 0.04 \left( 1 - \frac{W}{h} \right)^2 \right] \tag{2.17}
$$

• Pour **W/h ˃ 1** :

$$
\varepsilon_{eff} = \frac{\varepsilon_r + 1}{2} + \frac{\varepsilon_r - 1}{2} \left( 1 + 12 \frac{h}{W} \right)^{-\frac{1}{2}} \tag{2.18}
$$

Ces relations donnent une approximation meilleure que **1%** lorsque :  $0.05 \leq w/h \leq 20$  et  $\varepsilon_r \leq 16$ .

 On trouve dans la littérature plusieurs équations empiriques complexes permettant de calculer l'impédance caractéristique d'une ligne microruban dont on connaît les dimensions. Lorsque le ruban est d'épaisseur nulle, l'emploi de transformation conforme permet d'obtenir une solution exacte. Toutefois, les relations ainsi obtenues sont de nature implicite et comportent des fonctions elliptiques, de sorte que l'impédance caractéristique ne peut être obtenue que par une résolution à l'ordinateur.

Des relations approchées ont été établies par Schneider [16], et Hammerstad, l'erreur relative résultante étant inférieure à 1% lorsque  $0.05 \leq w/h \leq 20$ . Pour une meilleure précision on utilise encore deux équations différentes selon la valeur de **w/h**.

• Pour **W/h ˂ 1** :

$$
Z_c = \frac{60}{\sqrt{\varepsilon_{eff}}} \ln \left( \frac{8h}{W} + \frac{W}{4h} \right) \tag{2.19}
$$

 $\bullet$  Pour **W/h > 1** :

$$
Z_c = \frac{\frac{120\pi}{\sqrt{\varepsilon_{eff}}}}{W + 1.393 + 0.667 \ln\left(\frac{W}{h} + 1.444\right)}
$$
(2.20)

Ces relations permettent d'effectuer l'analyse d'une ligne microruban, c'est-àdire de déterminer  $\varepsilon_{eff}$  et  $\mathbb{Z}_c$  en fonction des dimensions de la ligne et de la permittivité du substrat.

 Les relations précédentes ont été établies en supposant que l'épaisseur **t** du conducteur est très faible devant l'épaisseur **h** de l'isolant **(t/h <0,005).** Dans les autres cas, il faut apporter une correction, la plupart du temps négligeable. Pour les puristes, voici la relation à utiliser:

• Pour **W/h > 0,16** : (ce qui est toujours le cas dans notre domaine)

$$
\frac{W_{eff}}{h} = \frac{W}{h} + \frac{t}{\pi h} \left( 1 + \ln \left( \frac{2h}{t} \right) \right) \tag{2.21}
$$

Pour les impédances caractéristiques faibles **(< 60)**, la correction peut être ignorée.

# **II.8.Mesure de la constante d'atténuation :**

On peut mesurer le facteur de qualité propre du résonateur, et on déduit :

$$
x\alpha = \frac{\pi}{Q_0\lambda} \tag{2.22}
$$

L'emploi d'une ligne résonateur ouverte sera mauvais car il favorise le rayonnement de l'énergie (discontinuité d'extrémité). Une méthode simple et approchée consiste à utiliser deux lignes aussi identiques que possible, mais de longueurs différentes. On mesure l'affaiblissement sur chacune des lignes. La différence des valeurs obtenues permet le calcul de  $\alpha$ . On évite ainsi les erreurs systématiques provoquées par le rayonnement et la transition d'entrée coaxial-microruban.

# **II.9. Affaiblissement d'une ligne microruban :**

Il y a trois principaux types de pertes dans les lignes microrubans : dans les conducteurs, dans les diélectriques et par rayonnement.

L'atténuation des signaux au cours de leur propagation sur les circuits microrubans est principalement due à quatre causes [14] :

- les pertes ohmiques du conducteur (ou pertes par effet joule),
- les pertes diélectriques,
- les pertes par rayonnement principalement dues aux discontinuités,
- les pertes par ondes de surface : (piégées dans le diélectrique).

Il existe d'autres pertes, beaucoup plus difficiles à maîtriser et à évaluer, dues à plusieurs facteurs qui affectent le comportement des lignes microrubans les facteurs sont :

- les tolérances de fabrication sur les différents matériaux constituant les lignes,
- les états de surface de ces matériaux,
- le vieillissement des matériaux.

# **II.10. Coefficient de Vélocité d'un microstrip :**

 Dans une ligne micros trip, comme dans un câble coaxial, la vitesse de propagation de l'onde dépend du matériau isolant et est inférieure à sa vitesse dans l'air: [20]

$$
v_p = \frac{c}{\sqrt{\varepsilon_{eff}}} \tag{2.23}
$$

Où **c** est la vitesse de la lumière.

La longueur d'onde  $\lambda_g$  dans la ligne microstrip est donc plus petite que la longueur d'onde dans l'air  $\lambda_0$ :

$$
\lambda_g = \frac{1}{\sqrt{\varepsilon_{eff}}} \lambda_0 \tag{2.24}
$$

1  $\sqrt{\varepsilon_{eff}}$ Est le coefficient de vélocité bien connu.

Mais contrairement au cas des câbles coaxiaux, le coefficient de vélocité d'un microstrip dépend aussi de ses dimensions et doit être recalculé à chaque fois à l'aide des équations indiquées précédemment.

A titre indicatif, le coefficient de vélocité d'un microstrip de **50**  $\Omega$  sur verre époxy de **1,6 mm** avec 35 microns de cuivre est de **0.528** (**0.66** pour les câbles coaxiaux des séries **RGxx** ou **KXxx**).

# **II.11. Les méthodes d'analyse de la ligne microruban :**

L'objectif de ces méthodes d'analyse est de déterminer l'impédance caractéristique, la constante de propagation, la vitesse de phase, et la constante d'atténuation.

Les différentes méthodes d'analyses peuvent être divisées on deux principales catégories [14] :

- L'analyse quasi-statique,
- L'analyse dynamique "**Full-wave**".

Il y'a une troisième technique d'analyse qui est la méthode des modèles dispersifs.

# **II.11. Matériau Verre-Epoxy :**

#### **II.11.1. Résine Epoxy :**

La résine époxy est un polymère thermodurcissable très utilisé dans l'industrie, qui a une résistance efficace, une bonne ténacité et une résilience appréciable. Elle a une bonne résistance à l'humidité et aux attaques chimiques. Elle a également de bonnes propriétés d'isolation électrique. Elle peut être durcie à la température ambiante, sans aucune pression à l'aide d'un agent de durcissement ou elle peut être durcie à la chaleur. La résine époxy a une excellente adhésion sur un bon nombre de matériaux comme le bois, les fibres de verre, les fibres de carbone, les fibres naturelles et le métal. [17]

#### **II.11.2. Fibre de verre :**

.

Les fibres de verre sont parmi les matériaux industriels les plus polyvalents et les plus connus aujourd'hui. Ils sont facilement fabriqués à partir de matières premières, qui sont disponibles en grande quantité. Elles présentent des propriétés utiles telles que la dureté, la résistance à l'attaque chimique et la stabilité. Ainsi, elles possèdent de bonnes propriétés telles que la résistance, la flexibilité et la rigidité. Les fibres de verre sont utilisées dans la fabrication de structures composites, cartes de circuits imprimés et une large gamme de produits à usage spécifique. [17]

La courbe de l**a figure 2.4** permet de déterminer, pour du circuit imprimé en verre époxy standard, la largeur de piste à utiliser pour atteindre une valeur donnée de l'impédance caractéristique. Cette courbe est tracée à partir des formules précédentes et en prenant une permittivité relative de l'époxy  $\varepsilon_r = 4.8$ 

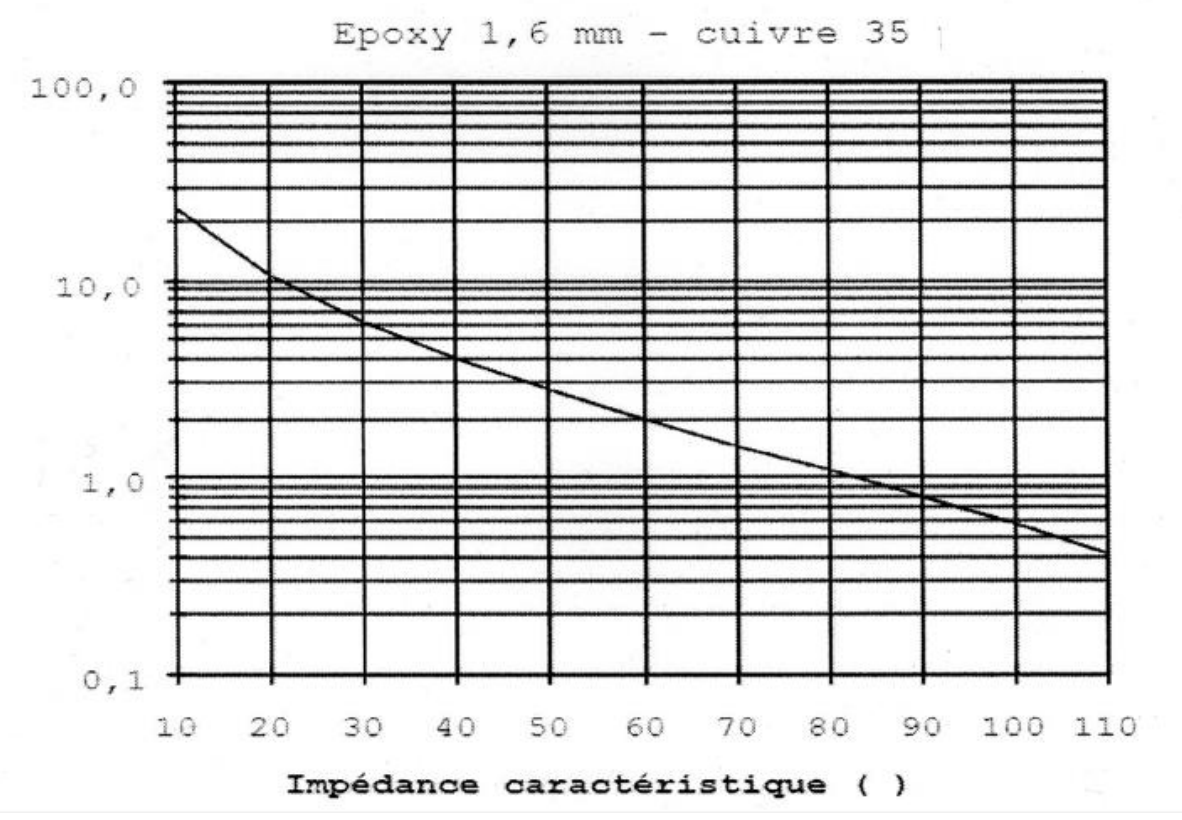

**Figure 2.4 – largeur de piste en fonction de l'impédance caractéristique pour des micros trips réalisés sur verre époxy standard de 1.6 mm d'épaisseur avec 35 microns de cuivre.**

Pour ceux qui désirent rentrer ces formules dans leur ordinateur, nous donnons dans le tableau suivant quelques exemples permettant d'effectuer les vérifications nécessaires...

**NB:** Les paramètres utilisés correspondent au circuit imprimé classique en verre époxy grade **G10** ou **FR4** d'épaisseur **1.6 mm** avec **35 microns** de cuivre.

 Dans la pratique, il existe d'un fournisseur à l'autre une certaine dispersion de la permittivité relative qui n'a, dans le domaine amateur, que des conséquences mineures.

Par exemple, pour un microstrip voisin de  $50\Omega$ , une variation de  $\pm 10\%$  de la permittivité entraine une variation de l'impédance caractéristique inférieure à **5%** en sens inverse.

De même une variation de ±**10%** de la largeur de la piste entraîne une variation de **5** à **6%** de l'impédance caractéristique (autour de **50** ). On voit donc que les micros trips sont somme toute assez tolérants.

#### **II.12. Réalisation des micros trips :**

Nous avons vu comment calculer les dimensions géométriques d'un microstrip, passons maintenant à la réalisation.

Pour le dessin du circuit on pourra utiliser quasiment n'importe quel logiciel de circuit imprimé (**LAYOL**. **ORCAD PCB**, **EAGLE LAYOUT** ...) ou un logiciel spécialisé pouvant en même temps effectuer une simulation comme **PUFF**.

Pour un tracé précis, on peut dessiner le contour du microstrip à l'aide d'un stylo fin et remplir ensuite la zone ainsi délimitée. Cette méthode est surtout utile lorsque le tracé n'est pas droit.

Si pour des raisons d'encombrement, on doit effectuer des coudes, il faut impérativement couper les coins, comme indiqué **figure 2.5**, car les angles vifs apportent une rupture d'impédance.

Pour un coude à **90°**, la longueur du pan coupé doit être de **1.6** fois la largeur **W** de la piste, pour un coude à **120°** il doit être de **1,9W** et de **2W** pour un coude à 135°. [18]

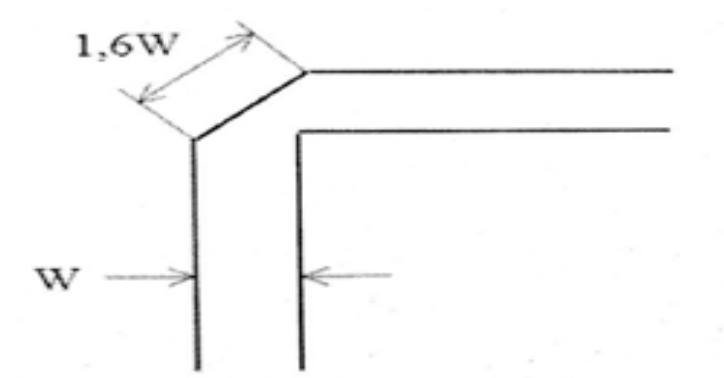

# **Figure 2.5 – Les coins d'une ligne en micros trip doivent être coupés pour conserver une impédance constante.**

Lorsque l'on réalise des stubs capacitifs ou inductifs, par exemple pour adapter l'impédance d'un circuit actif, il est commode de se réserver une marge de réglage en taillant la ligne un peu plus court et en prévoyant des petites plages adjacentes que l'on pourra ajouter par pontage.

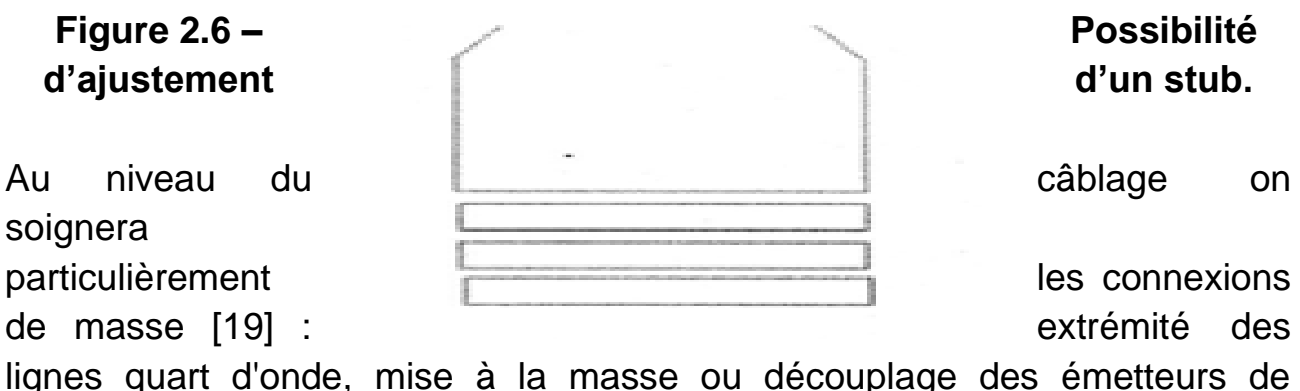

transistors bipolaires ou des sources de **MOS FET's**, etc.

On utilisera de préférence plusieurs rivets ou des morceaux de clinquant le plus large possible.

#### **II.13. CONCLUSION :**

Dans ce chapitre destiné à l'étude des Lignes Microrubans, nous nous sommes attachés à démontrer les avantages de ces dernières et à développer ses paramètres les plus importants. On s'est intéressé aussi, à son mode de propagation, aux mesures effectuées par ces dernières telle que la constante d'alimentation, etc. Sans oublier, les méthodes d'analyses et la réalisation des Microrubans.

# **CHAPITRE III : ETUDE ET CALCUL DU CIRCUIT RESONANT ET SIMULATION**

## **III.1. INTRODUCTION :**

Suite à l'étude de l'adhérence des dépôts de cuivre et d'aluminium sur les matériaux polymères, il était nécessaire pour nous de compléter cette étude pour pouvoir constater les pertes électriques dans les couches minces obtenues par pulvérisation.

Cette méthode de caractérisation utilisée par nos soins est une méthode classique qui consiste à mesurer le coefficient de surtension d'un circuit résonant, ce dernier traduit l'influence des pertes dans le diélectrique et aussi dans la métallisation et à l'interface dépôt-substrat.

Le circuit test choisi est formé par une ligne 50 $\varOmega$  de longueur  $\frac{\lambda_g}{2}$  et est relié à deux tronçons de ligne d'impédance caractéristique 50.0.

# **III.2. PRINCIPE DE LA CARACTERISATION :**

#### **III.2.1. Définition du circuit :**

Le circuit test est schématisé par **la figure 3.1** ce dernier a été réalisé sur un substrat de verre époxy à son tour en cuivre par voie sèche puis gravé par voie chimique.

**Remarque :** ici l'adhérence n'a pas été détériorée par les traitements chimiques.

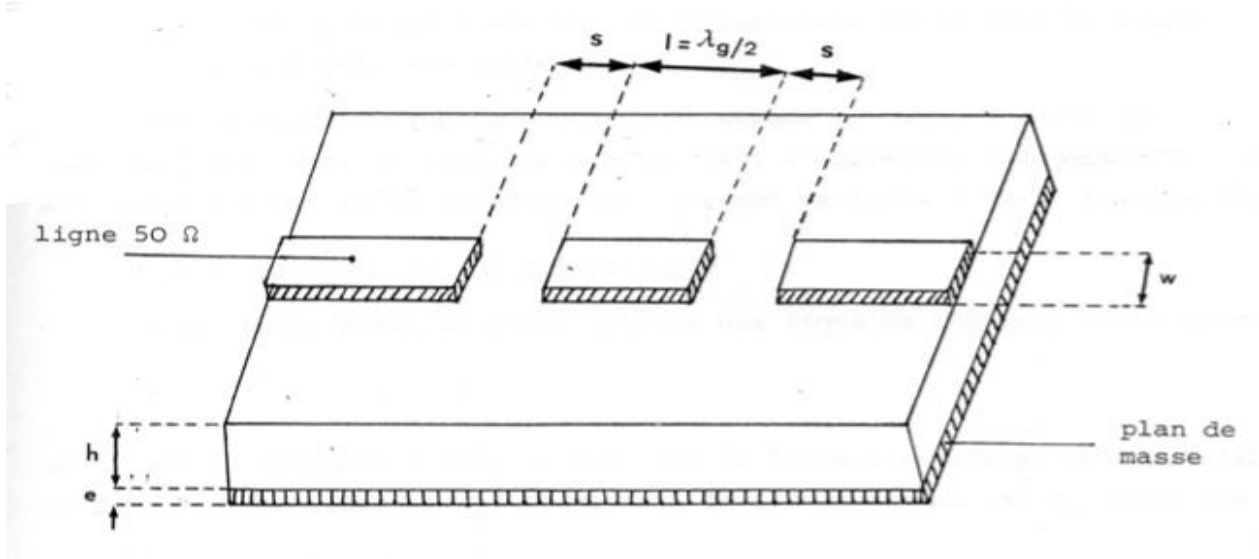

**Figure 3.1 - schéma du circuit test hyperfréquence.**

La ligne de longueur $\frac{\lambda_g}{2}$  est couplée à la ligne principale par une simple coupure capacitive **S**.

# **III.2.2. Calcul de la ligne**  $50\Omega$ :

Pour effectuer la synthèse de la ligne, permettant de déterminer le rapport  $w/h$  donnant une impédance caractéristique  $Z_c$ , on fait appel aux relations suivantes : [13], [14]

- Si  $\frac{W}{h}$  < 2 : W ℎ =  $8e^A$  $e^{2A}-2$ (3.1)
- Si  $\frac{W}{h} \geq 2$  : W 2 0.61

$$
\frac{W}{h} = \frac{2}{\pi} \Big[ B - 1 - \log(2B - 1) + \frac{\varepsilon_r + 1}{2\varepsilon_r} \Big\{ \log(B - 1) + 0.39 - \frac{0.61}{\varepsilon_r} \Big\} \Big] \tag{3.2}
$$

Dans lesquelles:

$$
A = \frac{Z_c}{2} \left(\frac{\varepsilon_r + 1}{2}\right)^{\frac{1}{2}} + \frac{\varepsilon_r - 1}{\varepsilon_r + 1} \left(0.23 + \frac{0.11}{\varepsilon_r}\right) \tag{3.3}
$$

$$
B = \frac{60\pi^2}{Z_c\sqrt{\varepsilon_r}}\tag{3.4}
$$

Dans notre cas, l'épaisseur **h** du diélectrique est égale à **1.6 mm** et le rapport **w/h** est égale à **1.98** ce qui donne une largeur de ligne **w** égale à **3.161 mm**.

**III.2.3. Calcul de la ligne**  $\frac{\lambda_g}{2}$  :

Ce qui nous intéresse c'est d'avoir une ligne de longueur telle que :

$$
l = \frac{\lambda_g}{2} \tag{3.5}
$$

Où  $\lambda_g$  est la longueur d'onde guidée dans la ligne microstrip. Dans un milieu de permittivité relative  $\varepsilon_r$ , la vitesse de l'onde guidée est  $\mathit{V}_g$  telle que :

Chapitre III : Etude et Calcul du Circuit Résonant et Simulation

$$
V_g = \frac{c}{\sqrt{\varepsilon_r}}\tag{3.6}
$$

Où **C** est la vitesse de la lumière.

Soit :

$$
\lambda_g = \frac{c}{f\sqrt{\varepsilon_r}}\tag{3.7}
$$

Or, le milieu de propagation n'est pas homogène, une partie des lignes de champ est située dans le substrat, l'autre partie dans l'air comme le montre **la figure 3.2**. Afin de tenir compte de ce phénomène, on remplace la permittivité relative  $\varepsilon_r$  du diélectrique par la permittivité effective  $\varepsilon_{eff}$ .

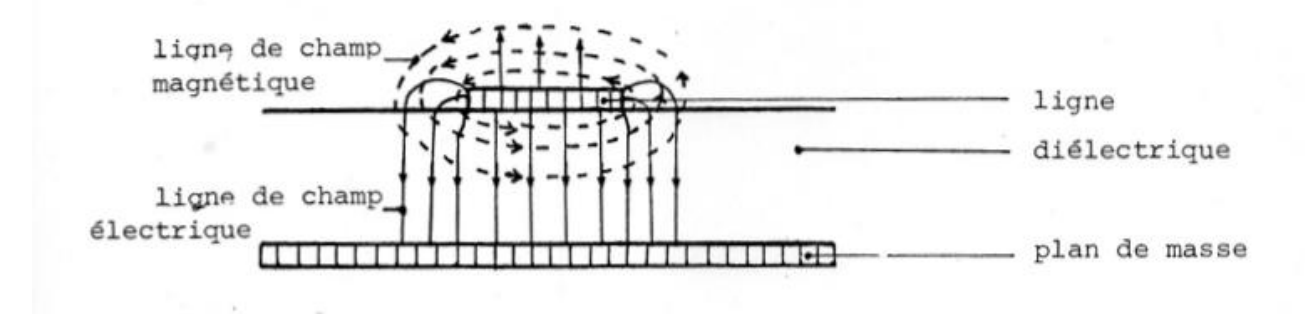

#### **Figure 3.2 - Vue en coupe d'une ligne microstrip. Allure des lignes de champ électrique et magnétique.**

D'après SCHNEIDER et HAMMERSTAD, les expressions de la permittivité effective  $\varepsilon_{eff}$  sont données par :

$$
\varepsilon_{eff} = \frac{\varepsilon_r + 1}{2} + \frac{\varepsilon_r - 1}{2} f\left(\frac{W}{h}\right) \tag{3.8}
$$

Avec :

• Si $\frac{W}{h} \leq 1$  :

$$
f\left(\frac{W}{h}\right) = \left(1 + 12\frac{h}{W}\right)^{-\frac{1}{2}} + 0.04\left(1 - \frac{W}{h}\right)^{2}
$$
(3.9)

• Si $\frac{W}{h} \geq 1$  :

$$
f\left(\frac{W}{h}\right) = \left(1 + 12\frac{h}{W}\right)^{\frac{-1}{2}}\tag{3.10}
$$

Pour  $\frac{w}{h}$  = 1.98, la permittivité effective est égale à **3.85**. D'après l'expression  $\lambda_g = \frac{c}{f\sqrt{s}}$  $\frac{c}{f\sqrt{\varepsilon_{eff}}}$  et pour la fréquence de résonance  $f_o$  choisie égale à **10 GHz**, nous obtenons :

$$
\lambda_{go} = 15.27 \; mm
$$

Ce qui donne :

$$
l = \frac{\lambda_{go}}{2} = 7.635 \, \text{mm}
$$

D'où les caractéristiques électriques et géométriques du circuit :

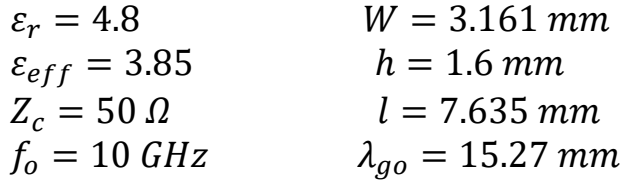

#### **III.3. CALCUL DU FACTEUR DE QUALITE :**

Nous allons maintenant calculer le facteur de qualité, en supposant que les pertes sont faibles mais non négligeables.

Pour cela, nous montrerons que la ligne demi-onde ouverte à son extrémité est équivalente autour de la fréquence de résonance à un circuit basse fréquence **R'**, **L'**, **C'** parallèle à composants discrets.

# III.3.1. Admittance d'entrée de la ligne  $\frac{\lambda_g}{2}$  :

Considérons une ligne de longueur *l* ouverte à son extrémité. L'impédance d'entrée d'une ligne quelconque s'écrit: [13]

$$
Z_e = Z_c \frac{Z_L + Z_c \tan(\gamma l)}{Z_c + Z_L \tan(\gamma l)}
$$
(3.11)

Avec :

$$
Z_c
$$
: Impédance caractéristique de la ligne.

- **:** Impédance de charge de la ligne.
- $\gamma = (\alpha + j\beta)$ : Constante de propagation complexe.
- **:** Longueur de la ligne.

On remarque que l'impédance d'entrée dépend de l'impédance caractéristique, de la longueur de la ligne ainsi que de la nature de la terminaison.

Dans notre cas, l'impédance de charge est infinie, donc l'impédance d'entrée s'écrit :

$$
Z_e^o = \frac{Z_c}{tan(\gamma l)}\tag{3.12}
$$

 $O\`u$  :  $Z^o_e$ : impédance d'entrée du circuit ouvert Or :

$$
tan(\gamma l) = tan[(\alpha + j\beta)l] = \frac{tan(\alpha l) + j tan(\beta l)}{1 + j tan(\alpha l) tan(\beta l)}
$$
(3.13)

D'où :

$$
Z_e^o = Z_c \frac{1 + j \tan(\alpha l) \tan(\beta l)}{\tan(\alpha l) + j \tan(\beta l)}
$$
(3.14)

Pour comparer par la suite avec le circuit résonant parallèle, nous allons raisonner en admittance :

$$
Y_e^o = Y_c \frac{\tan(\alpha l) + j \tan(\beta l)}{1 + j \tan(\alpha l) \tan(\beta l)}
$$
(3.15)

Si on admet que les pertes sont faibles ( $\alpha$ petit) alors:

$$
tan(\alpha l) \approx \alpha l \tag{3.16}
$$

La longueur  $l$  correspondante à la d'onde guidée à la résonance peut s'écrire :

$$
l = \frac{\lambda_{go}}{2} = \frac{1}{2} \frac{c}{f_o \sqrt{\varepsilon_{eff}}}
$$
(3.17)

De plus la constante de propagation  $\beta$  est de la forme :

$$
\beta = \frac{2\pi}{\lambda_g} = 2\pi \frac{f\sqrt{\varepsilon_{eff}}}{c}
$$
\n(3.18)

Où  $\lambda_g$  est la longueur d'onde à une fréquence f.

D'où le produit :

$$
\beta l = \frac{\pi f}{f_o} = \frac{\pi f}{f_o} = \pi \frac{\omega}{\omega_o} = \pi + \pi \frac{\Delta \omega}{\omega_o}
$$
(3.19)

Où :

$$
\Delta \omega = \omega - \omega_o \tag{3.20}
$$

La quantité  $tan(\beta l)$  peut s'écrire alors :

$$
tan(\beta l) = tan\left(\pi + \pi \frac{\Delta \omega}{\omega_o}\right) = tan\left(\pi \frac{\Delta \omega}{\omega_o}\right)
$$
 (3.21)

Autour de la fréquence de résonance  $\Delta \omega \ll \omega_o$ , ce qui donne :

$$
tan(\beta l) = \pi \frac{\Delta \omega}{\omega_o} \tag{3.22}
$$

En reportant les expressions (3.22) et (3.16)dans l'expression(3.15), l'admittance d'entrée devient :

$$
Y_e^o = Y_c \frac{\alpha l + j\pi \frac{\Delta \omega}{\omega_o}}{1 + j\alpha l \pi \frac{\Delta \omega}{\omega_o}}
$$
(3.23)

Pour faire apparaitre les parties réelle et imaginaire de cette quantité on multiplie le numérateur et le dénominateur par l'expression conjuguée du dénominateur :

$$
Y_e^o = Y_c \frac{\alpha l \left[ 1 + \left( \pi \frac{\Delta \omega}{\omega_o} \right)^2 \right] + j\pi \frac{\Delta \omega}{\omega_o} [1 - (\alpha l)^2]}{1 + \left( \alpha l \pi \frac{\Delta \omega}{\omega_o} \right)^2}
$$
(3.24)

Si l'on tient compte des hypothèses de départ, à savoir que les pertes sont faibles, c'est-à-dire que  $\alpha$  est petit et que l'on travaille au voisinage de la résonance ( $\Delta \omega \ll \omega_o$ ), on peut faire la simplification suivantes :

$$
1 + \left(\pi \frac{\Delta \omega}{\omega_o}\right)^2 = 1
$$

$$
1 - (\alpha l)^2 = 1
$$

$$
1 + \left(\alpha l \pi \frac{\Delta \omega}{\omega_o}\right)^2 = 1
$$

L'admittance d'entrée devient alors:

$$
Y_e^o = Y_c \left( \alpha l + j\pi \frac{\Delta \omega}{\omega_o} \right) = Y_c \alpha l \left( 1 + j \frac{2\pi}{\alpha \lambda_g} \frac{\Delta \omega}{\omega_o} \right)
$$
 (3.25)

#### **III.3.2. Admittance du circuit R', L', C' parallèle :**

Le phénomène étudie ressemble à la résonance d'un circuit **R'**, **L'**, **C'**parallèle. Rappelons la propriété d'un tel circuit **R'**, **L'**, **C'**parallèle. Soit le schéma ci-dessous :

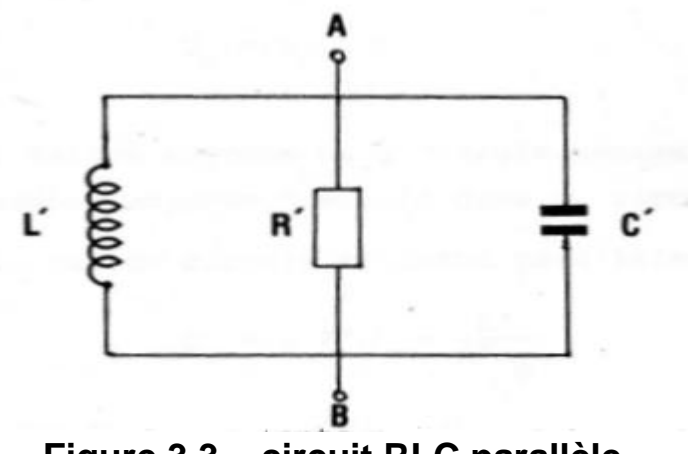

**Figure 3.3 – circuit RLC parallèle.**

L'admittance équivalente entre les bornes **A** et **B** est :

$$
Y = \frac{1}{R'} + jC'\omega + \frac{1}{jL'\omega} = \frac{1}{R'} + j\left(C'\omega - \frac{1}{L'\omega}\right)
$$
(3.26)

L'admittance **Y** peut s'écrire aussi autour de la fréquence de résonance :

$$
Y = \frac{1}{R'} \left[ 1 + j \left( R' C' \omega - \frac{R'}{L' \omega} \right) \right]
$$
  
=  $\frac{1}{R'} \left[ 1 + j \left( R' C' \omega_o \frac{\omega}{\omega_o} - \frac{R' \omega_o}{L' \omega \omega_o} \right) \right]$   
=  $\frac{1}{R'} \left[ 1 + j Q_o \left( \frac{\omega}{\omega_o} - \frac{\omega_o}{\omega} \right) \right]$  (3.27)

D'où :

$$
Y \simeq \frac{1}{R'} \Big[ 1 + j2Q_o \frac{\Delta \omega}{\omega_o} \Big] \tag{3.28}
$$

Avec :

$$
Q_o = C' \omega_o R' = \frac{R'}{L' \omega_o}
$$
 (3.29)

#### **III.3.3. Facteur de qualité :**

Le calcul du facteur de qualité de la ligne demi-onde se ramène alors au calcul du facteur de qualité du circuit résonant **R'**, **L'**, **C'**parallèle. Par définition le coefficient de qualité s'écrit :

$$
Q_o = \omega_o \frac{\overline{W}}{\overline{P_d}}
$$
 (3.30)

Où  $\bar{W}$  est la valeur moyenne de l'énergie emmagasinée dans le circuit et  $\overline{P_d}$  est la puissance moyenne dissipée dans ce circuit.

Dans le cas du circuit résonant parallèle, le facteur de qualité est :

$$
Q_o = C' \omega_o R' = \frac{R'}{L' \omega_o}
$$
 (3.31)

Par identification des équations (3.26) et (3.28)on obtient :

$$
\frac{1}{R'} = Y_c \alpha l \tag{3.32}
$$

$$
Q_o = \frac{\pi}{\alpha \lambda_{go}} \tag{3.33}
$$

#### **III.3.4. Calcul des éléments du circuit équivalent :**

On a vu que les éléments du circuit équivalent étaient :

$$
R' = \frac{1}{Y_c \alpha l} = \frac{2}{Y_c \alpha \lambda_{go}} \tag{3.34}
$$

$$
Q_o = C' \omega_o R' \tag{3.35}
$$

Ce qui donne :

$$
C' = \frac{Q_o}{\omega_o R'} = \frac{\pi Y_c}{2} = \frac{1}{L' \omega_o^2}
$$
 (3.36)

D'autre part, l'affaiblissement théorique de la ligne est donné par :

$$
\alpha = \frac{1}{W Z_c} \sqrt{\frac{\pi \mu_o f_o}{\sigma}}
$$
(3.37)

Où :

 $\mu_o$ : Perméabilité magnétique du vide  $(\mu_o = 4\pi * 10^{-7}$ H/m)

$$
\sigma: \text{Conductivité du cuivre } (\sigma = \frac{1}{\rho} = 0.58 * 10^8 \ \Omega^{-1} \cdot m^{-1})
$$

La ligne est une microstrip en cuivre, sur verre époxy d'épaisseur **h** égale à **1.6 mm.** 

Pour 
$$
Z_c = 50Ω
$$
;  $f_o = 10GHz$ ;  $\varepsilon_{eff} = 3.85$ ;  $σ = 0.58 * 10^8 Ω^{-1} m^{-1}$ 

On obtient :

 $\alpha = 0.17$  Nepers/m  $Q_o = 1209$  $R' = 38.5 K\Omega$  $L' = 0.5 \; nH$  $C^{'} = 0.5 pF$ 

# **III.3.5. Etude de la coupure et de la modélisation :**

La ligne précédente est relié au générateur et à la charge par de tronçons de ligne de longueur  $l$  et d'impédance caractéristique  $Z_c$ . Entre ces deux tronçons et la ligne demi-onde existe deux coupures identiques comme le montre la figure ci-dessous.

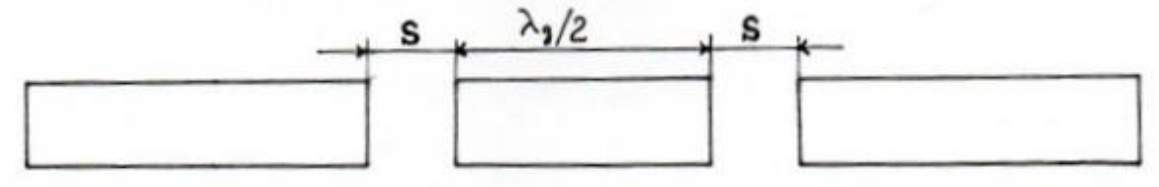

**Figure 3.4 – Schéma de les deux coupures S dans la ligne.**

Une coupure peut être représentée par des capacités comme l'indique la figure ci-dessous.

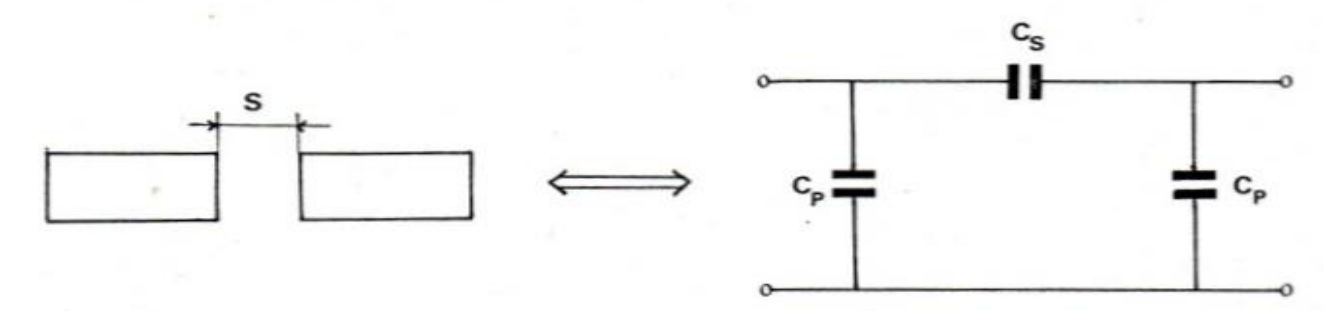

**Figure 3.5 – Schéma équivalent de la coupure S.**

Les capacités  $C_n$ et  $C_s$  sont données par les relations suivantes :

$$
\frac{C_p}{W}(pF. m^{-1}) = \frac{1}{2} \left(\frac{S}{W}\right)^{m_e} \left(\frac{\varepsilon_r}{9.6}\right)^{0.9} e^{K_e}
$$
(3.38)

$$
\frac{C_s}{W}(pF. m^{-1}) = \frac{1}{2} \left[ \left( \frac{S}{W} \right)^{m_o} \left( \frac{\varepsilon_r}{9.6} \right)^{0.9} e^{K_o} - \frac{1}{2} \left( \frac{S}{W} \right)^{m_e} \left( \frac{\varepsilon_r}{9.6} \right) e^{K_e} \right] \tag{3.39}
$$

Ces formules sont valables pour 2.5  $\epsilon_r$  < 15 et 0.5  $\epsilon \frac{W}{h}$  $\frac{W}{h}$  < 2 avec :

• Pour  $0.1 \leq \frac{S}{U}$  $\frac{3}{w} \leq 1$  :

$$
m_o = \frac{W}{h} \left[ 0.619 \log \left( \frac{W}{h} \right) - 0.3853 \right]
$$
 (3.40)

$$
K_o = 4.26 - 1.453 \log \left(\frac{W}{h}\right) \tag{3.41}
$$

• Pour 
$$
0.1 \le \frac{s}{w} \le 0.3
$$
:

$$
m_e = 0.8675 \; ; \; K_e = 2.043 \left(\frac{W}{h}\right)^{0.12} \tag{3.42}
$$

• Pour  $0.3 \leq \frac{S}{11}$  $\frac{3}{w} \leq 1$  :

$$
m_e = \frac{1.565}{\left(\frac{W}{h}\right)^{0.16}} - 1 \quad ; \ K_e = 1.97 - \frac{0.03}{\left(\frac{W}{h}\right)} \tag{3.43}
$$

Pour une coupure  $S = 1.7$  mm,  $\varepsilon_r = 4.8$  mm,  $W = 3.161$  mm et  $h = 1.6$  mm, on trouve :

$$
C_s = 48 * 10^{-3} pF
$$
  

$$
C_p = 0.5 * 10^{-3} pF
$$

**Remarque :** si on compare la capacité  $C_p$  aux capacités  $C_p$  et  $C'$  on remarque qu'elle est négligeable.

# **III.3.6. Calcul des coefficients de transmission**  $S_{21}$  et de réflexion  $S_{11}$ :

#### **III.3.6.1. Définition :**

On définit pour un quadripôle, la matrice **(S)** ou matrice de dispersion telle que :

$$
\begin{vmatrix} b_1 \\ b_2 \end{vmatrix} = \begin{vmatrix} S_{11} & S_{12} \\ S_{21} & S_{22} \end{vmatrix} \begin{vmatrix} a_1 \\ a_2 \end{vmatrix}
$$
 (3.44)

Où :

$$
a_i \triangleq \frac{V_i + Z_o I_i}{2\sqrt{Z_o}}
$$
 (3.45)

$$
b_i \triangleq \frac{V_i - Z_o I_i}{2\sqrt{Z_o}}
$$
 (3.46)

 $Z_o$ : Impédance de normalisation 50 $\Omega$ .

On peut résoudre ce système d'équation par rapport aux ondes d'entrée  $b_1$  et  $a_1$  (dans cet ordre). On obtiendra deux équations:

$$
b_1 = T_{11}a_2 + T_{12}b_2 \tag{3.47}
$$

$$
a_1 = T_{21}a_2 + T_{22}b_2 \tag{3.48}
$$

Ces deux équations peuvent être écrites sous forme de matrice :

$$
\begin{vmatrix} b_1 \\ a_1 \end{vmatrix} = \begin{vmatrix} T_{11} & T_{12} \\ T_{21} & T_{22} \end{vmatrix} \begin{vmatrix} b_2 \\ a_2 \end{vmatrix}
$$
 (3.49)

Où  $T_{ij}$  sont les coefficients d'une matrice  $(T)$  appelée matrice de chaine. L'intérêt de la matrice de chaine **(T)** est qu'elle possède la propriété suivante que ne possède pas la matrice **(S)** :

Si  $(T_a)$  et  $(T_b)$  sont les matrices de deux quadripôles en cascade, la matrice **(T)** de l'ensemble est :

$$
(T) = (T_a) (T_b)
$$
\n(Dans cet ordre) (3.50)

Il suffit d'écrire les ondes d'entrée et de sortie de chaque quadripôle et d'écrire les relations entre elles à l'aide des matrices **(T)**.

Pratiquement, pour la mise en cascade de quadripôles, on passera des matrices **(S)** aux matrices **(T)**, on fera le produit, puis on reviendra à la matrice **(S)** de l'ensemble par des formules de transformation.

Soient les deux matrices **(S)** et **(T)** suivantes:

$$
(S) = \begin{vmatrix} S_{11} & S_{12} \\ S_{21} & S_{22} \end{vmatrix} \quad (T) = \begin{vmatrix} A & B \\ C & D \end{vmatrix}
$$
 (3.51)

On montre que :

$$
S_{11} = \frac{A+B-C-D}{A+B+C+D}
$$
 (3.52)

$$
S_{22} = \frac{A + B - C + D}{A + B + C + D}
$$
(3.53)

$$
S_{12} = \frac{2(AD - BC)}{A + B + C + D}
$$
(3.54)

$$
S_{21} = \frac{2}{A + B + C + D}
$$
 (3.55)

#### **III.3.6.2. Application au circuit test :**

Nous avons vu que les coupures **"S"** du circuit test peuvent être remplacées par des quadripôles en  $\pi$  ne contenant que des capacités ce qui nous donne le schéma suivant :

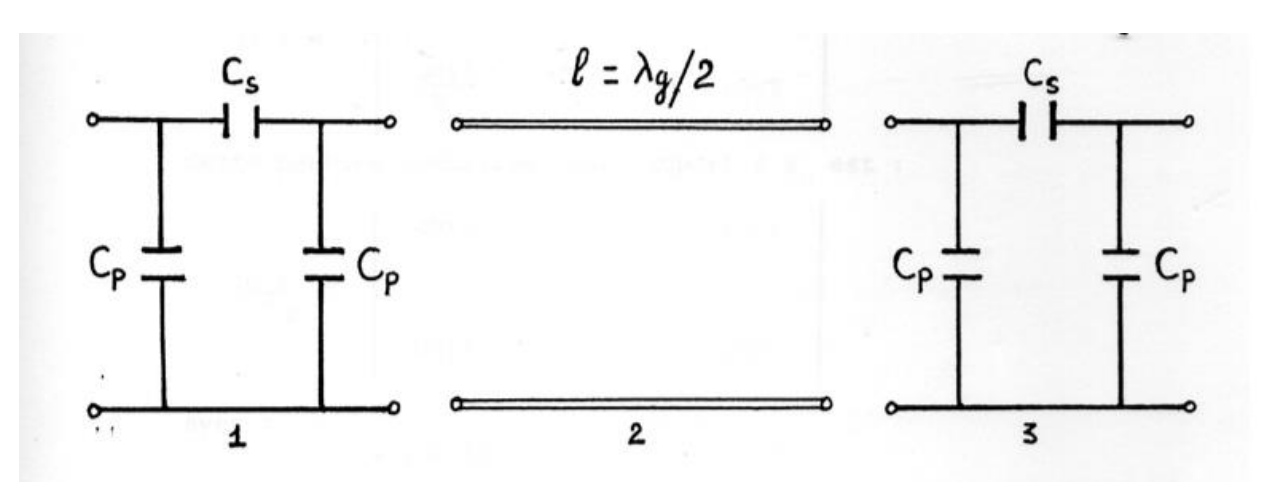

**Figure 3.6 - Schéma équivalent du circuit test.**

On remarque qu'il y a trous quadripôles en cascade. Pour calculer les coefficients de la matrice **(S)** de l'ensemble, on fait le produit des matrices chaines normalisées par rapport à  $Z_0$  choisie égale à l'impédance caractéristique  $Z_c$  des lignes d'accès et l'on revient ensuite à la matrice **(S)**.

**Remarque :** Les coupures sont identiques. La matrice de chaine du premier quadripôle est égale à celle du troisième quadripôle.

La matrice de chaine du premier quadripôle est :

$$
(T_1) = \begin{vmatrix} 1 + \frac{Y_p}{Y_s} & \frac{1}{Y_s} \\ \frac{Y_p^2 + 2Y_pY_s}{Y_s} & \frac{Y_p + Y_s}{Y_s} \end{vmatrix}
$$
 (3.56)

On normalise cette matrice par rapport à  $Z_c$ , on obtient :

$$
x(T_1)_N = \begin{vmatrix} 1 + \frac{Y_p}{Y_s} & \frac{Y_c}{Y_s} \\ \frac{Y_p^2 + 2Y_pY_s}{Y_cY_s} & \frac{Y_s + Y_p}{Y_s} \end{vmatrix}
$$
 (3.57)

Avec:  $Y_p = j\omega C_p$  ;  $Y_s = j\omega C_s$  ;  $Y_c = \frac{1}{7}$  $Z_c$ 

De même, la matrice chaine d'une ligne à pertes de longueur  $l$  et d'impédance caractéristique  $Z_c$  est donnée par :

$$
(T_2) = \begin{vmatrix} ch(\gamma l) & Z_c sh(\gamma l) \\ sh(\gamma l) & \\ Z_c & \\ \end{vmatrix}
$$
 (3.58)

Cette matrice normalisée par rapport à  $Z_c$  est :

$$
(T_2)_N = \begin{vmatrix} ch(\gamma l) & sh(\gamma l) \\ sh(\gamma l) & ch(\gamma l) \end{vmatrix}
$$
 (3.59)

Avec :  $\gamma = \alpha + j\beta$ 

La matrice normalisée de l'ensemble est :

$$
(T)_N = (T_1)_N (T_2)_N (T_3)_N
$$
 (3.60)

Pour simplifier le calcul de la matrice  $(T)_N$  on pose :

$$
A = 1 + \frac{Y_p}{Y_s} = \frac{C_s + C_p}{C_s}
$$
 (3.61)

$$
D = 1 + \frac{Y_p}{Y_s} = \frac{C_s + C_p}{C_s}
$$
 (3.62)

$$
B = \frac{Y_c}{Y_s} = \frac{1}{jZ_c\omega C_s} \tag{3.63}
$$

$$
C = \frac{Y_p^2 + 2Y_p Y_s}{Y_c Y_s} = jZ_c \omega \frac{C_p^2 + 2C_p C_s}{C_s}
$$
(3.64)

$$
A_1 = D_1 = ch(\gamma l) \tag{3.65}
$$

$$
B_1 = C_1 = sh(\gamma l) \tag{3.66}
$$

Ce qui nous donne :

$$
(T)_N = \begin{vmatrix} A & B \\ C & D \end{vmatrix} \begin{vmatrix} A_1 & B_1 \\ C_1 & D_1 \end{vmatrix} \begin{vmatrix} A & B \\ C & D \end{vmatrix}
$$
 (3.67)

Le produit de ces trois matrices donne la matrice suivante:

$$
(T)_N = \begin{vmatrix} A_2 & B_2 \\ C_2 & D_2 \end{vmatrix}
$$
 (3.68)

Avec :

$$
A_2 = A^2 A_1 + AB_1 C + BC_1 A + BD_1 C \tag{3.69}
$$

$$
B_2 = AA_1B + AB_1D + B^2C_1 + BDD_1
$$
 (3.70)

$$
C_2 = CA_1A + C^2B_1 + DAC_1 + CD_1D
$$
(3.71)  

$$
D_2 = CA_1B + CB_1D + DC_1B + D_1D^2
$$
(3.72)

Le calcul de ces coefficients et d'autres termes qui vont suivre est donné dans l'annexe.

Le quadripôle est symétrique et réciproque, ce qui donne :

$$
S_{11} = S_{22} \text{ et } S_{12} = S_{21} \tag{3.73}
$$

Nous allons maintenant calculer ces coefficients.

Nous avons vu que le coefficient de transmission  $S_{21}$  est donné par la relation :

$$
S_{21} = \frac{2}{A_2 + B_2 + C_2 + D_2} = \frac{2}{\Delta}
$$
 (3.74)

Avec :  $\Delta = A_2 + B_2 + C_2 + D_2$ 

Le calcul nous donne :

$$
S_{21} = \frac{2}{\left[\frac{sh(\alpha l)\cos(\beta l)\left[2Z_{c}^{2}\omega^{2}\left(C_{p}+C_{s}\right)^{2}-1-\omega^{4}Z_{c}^{4}\left(2C_{p}C_{s}+C_{p}^{2}\right)^{2}\right]\right]} - ch(\alpha l)\sin(\beta l)\left[2Z_{c}\omega\left(C_{p}+C_{s}\right)\left(2C_{p}C_{s}+C_{p}^{2}\right)\omega^{2}Z_{c}^{2}-1\right]}
$$
\n
$$
\omega^{2}Z_{c}^{2}C_{s}^{2}
$$
\n
$$
+j\left[\frac{sh(\alpha l)\cos(\beta l)\left[2\left(C_{p}+C_{s}\right)Z_{c}\omega\left(2C_{p}C_{s}+C_{p}^{2}\right)\omega^{2}Z_{c}^{2}-1\right]}{\omega^{2}Z_{c}^{2}C_{s}^{2}}
$$
\n
$$
\omega^{2}Z_{c}^{2}C_{s}^{2}
$$
\n
$$
(3.75)
$$
\n
$$
\omega^{2}Z_{c}^{2}C_{s}^{2}
$$
\n
$$
(3.76)
$$

Nous avons vu aussi que :

$$
S_{11} = \frac{A_2 + B_2 - C_2 - D_2}{A_2 + B_2 + C_2 + D_2} = \frac{B_2 - C_2}{\Delta} \quad car: A_2 = D_2 \tag{3.76}
$$

On pose :  $\Delta_1 = B_2 - C_2$  ce qui nous permet d'écrire :  $S_{11} = \frac{\Delta_1}{\Delta_2}$ ∆

On calcule  $\Delta_1$  on sépare partie réelle et imaginaire et on remplace dans l'expression de  $S_{11}$  on obtient l'expression suivante :

$$
\begin{bmatrix}\nsh(\alpha l)\cos(\beta l)\left[2Z_c^2\omega^2(C_p+C_s)^2-1-\omega^4Z_c^4(2C_pC_s+C_p^2)^2\right] \\
-ch(\alpha l)\sin(\beta l)\left[2Z_c\omega(C_p+C_s)(2C_pC_s+C_p^2)\omega^2Z_c^2-1\right] \\
sh(\alpha l)\cos(\beta l)\left[2(C_p+C_s)Z_c\omega(2C_pC_s+C_p^2)\omega^2Z_c^2-1\right] \\
+ j\left[+ch(\alpha l)\sin(\beta l)\left[Z_c^2\omega^2(C_p+C_s)^2-\omega^4Z_c^4(2C_pC_s+C_p^2)^2-1\right]\right] \\
-sh(\alpha l)\cos(\beta l)\left[1+\omega^4Z_c^4(2C_pC_s+C_p^2)^2\right] \\
+ sh(\alpha l)\sin(\beta l)\left[2Z_c\omega(C_p+C_s)(2C_pC_s+C_p^2)\omega^2Z_c^2+1\right] \\
-j\left[ch(\alpha l)\cos(\beta l)\left[2(C_p+C_s)Z_c\omega(2C_pC_s+C_p^2)\omega^2Z_c^2+1\right] \\
+ ch(\alpha l)\sin(\beta l)\left[\omega^4Z_c^4(2C_pC_s+C_p^2)^2+1\right]\n\end{bmatrix}
$$
\n(3.77)

#### **III.4. Simulation des coefficients**  $S_{11}$  et  $S_{21}$ :

#### **III.4.1. Généralité sur Logiciel ADS :**

 ADS est un logiciel développé par la société Agilent Technologie, destiné à aider au développement des systèmes électroniques mixtes analogiques hyperfréquences et numériques. Au travers d'une interface compacte, il dispose de nombreux modules permettant d'analyser les circuits de façon adaptée aux besoins classiques : en continu, en régime variable, en temporel, en bruit... Il dispose aussi de méthodes d'analyse spécifiques aux hyperfréquences : analyse en paramètres S, analyse des non linéarités par les méthodes « harmonique balance », analyse d'enveloppes complexes intégrant les non-linéarités, simulateur électromagnétique de circuits planaires multicouches multiconducteurs. Par ailleurs, différentes méthodes d'analyse « génériques », complémentaires dans la conception globale d'une chaîne de transmission, sont implémentées : analyse paramétrique multi-variables, de sensibilité, de rendement, de plan d'expérience et d'optimisation. Enfin, un simulateur à flot de données de type « Berkeley/Ptolemy » permet d'étudier les systèmes à données discrétisées sur la base de nombreux modèles mixtes logiques, numériques et comportementaux. C'est celui-ci que nous utiliserons particulièrement dans ce BE.

# **III.4.2. Simulation avant Optimisation :**

Dans cette partie on va simuler le circuit RLC parallèle et le circuit test et le circuit test équivalent avec les paramètres que nous avons précédemment calculé tel que.

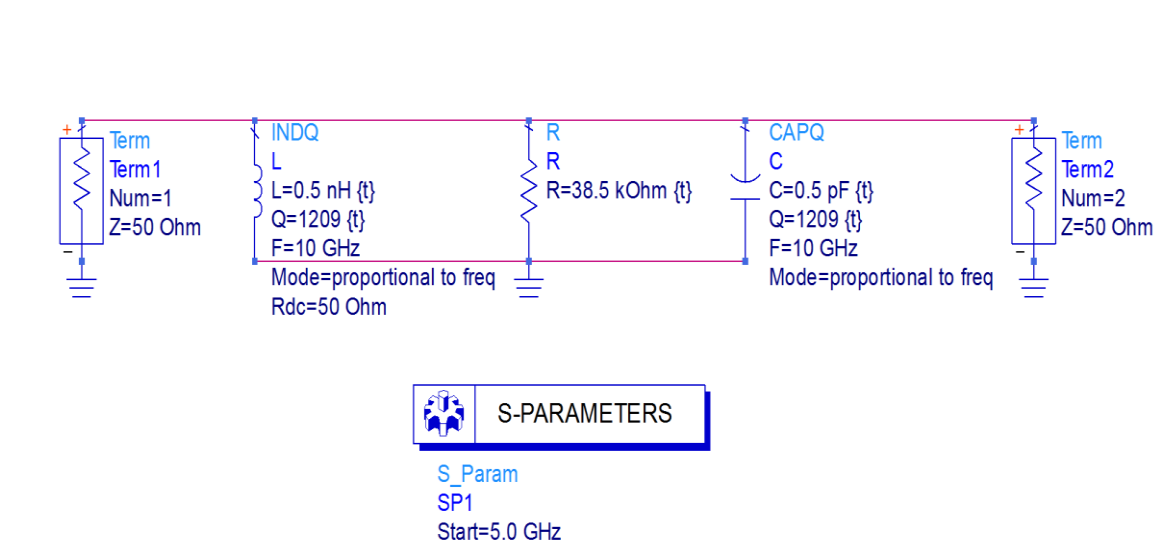

Stop=15.0 GHz Step=1 MHz

# **III.4.2.1. Simulation du circuit R', L', C' parallèle :**

# **Figure 3.7 – Schéma du circuit résonant R'L'C' parallèle.**

La courbe de coefficient de réflexion  $S_{11}$  sur Figure 3.8 montre que la fréquence de résonance est d'environ 10.07 GHz et le coefficient de réflexion  $S_{11}$  est de -55 dB.

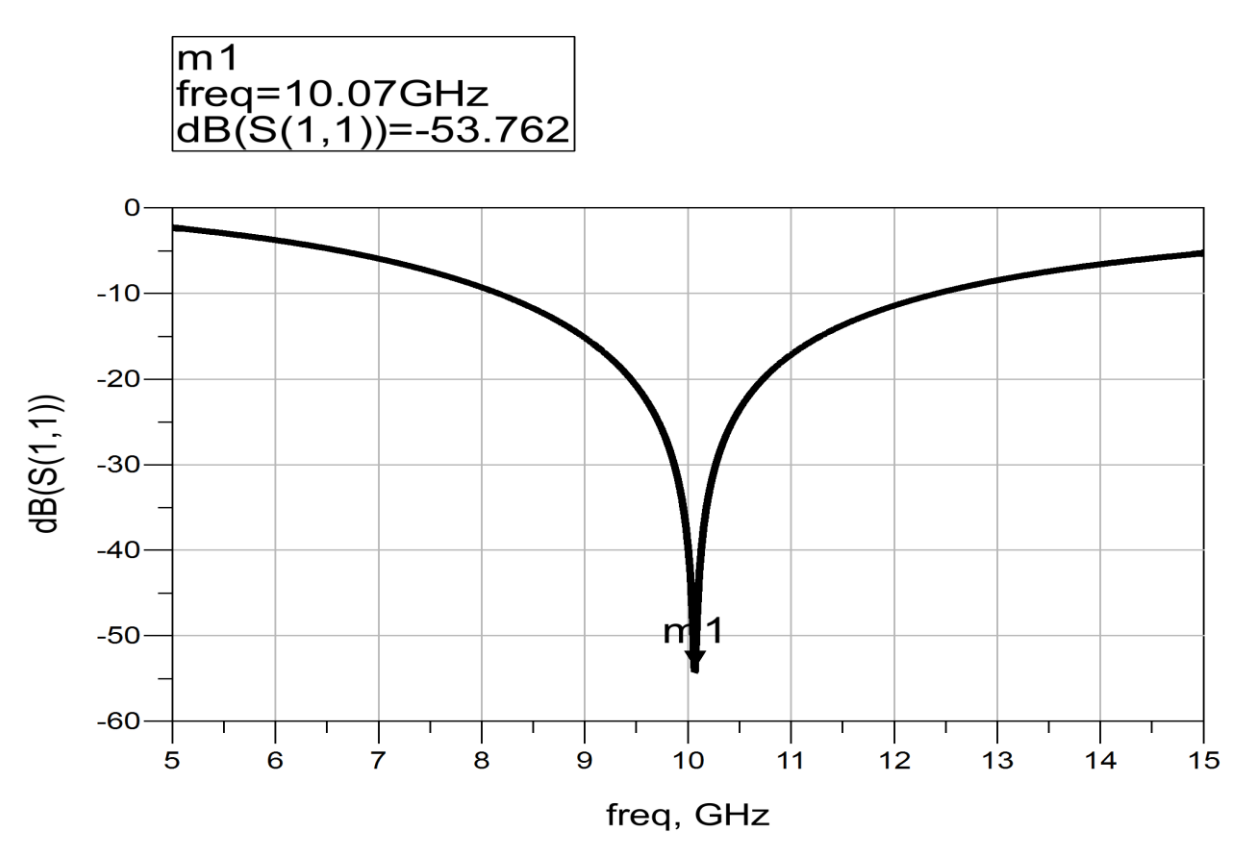

**Figure 3.8 – la courbe de coefficient de réflexion**  $S_{11}$  **en fonction de la fréquence simulé par le circuit résonant R'L'C' parallèle.**

La courbe de coefficient de transmission  $S_{21}$  sur Figure 3.9 montre que la fréquence de résonance est d'environ 10.06 GHz et le coefficient de transmission  $S_{21}$  est de 0 dB.

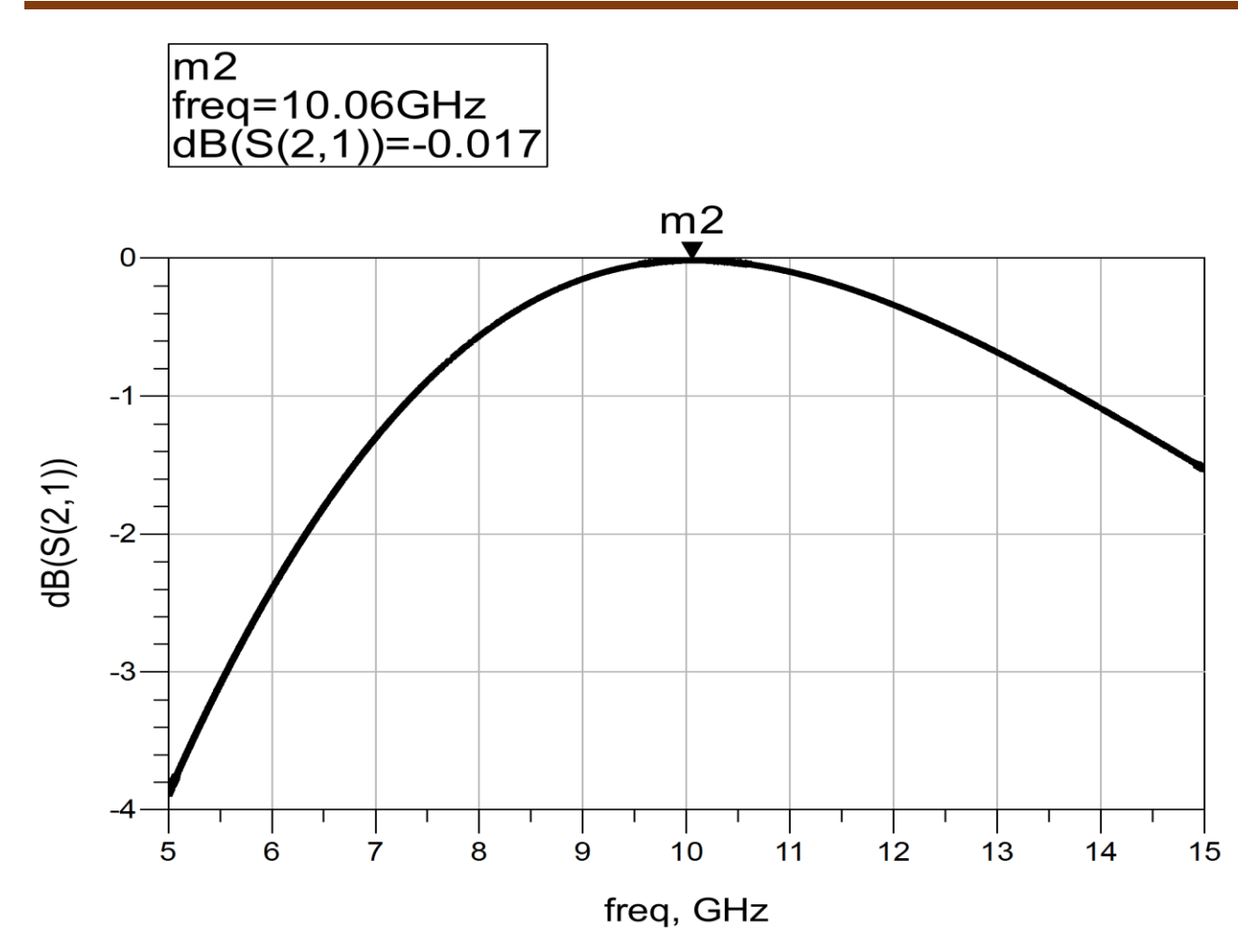

**Figure 3.9 – la courbe de coefficient de transmission**  $S_{21}$  **en fonction de la fréquence simulé par le circuit résonant R'L'C' parallèle.**

**III.4.2.2. Simulation du circuit test équivalent :**

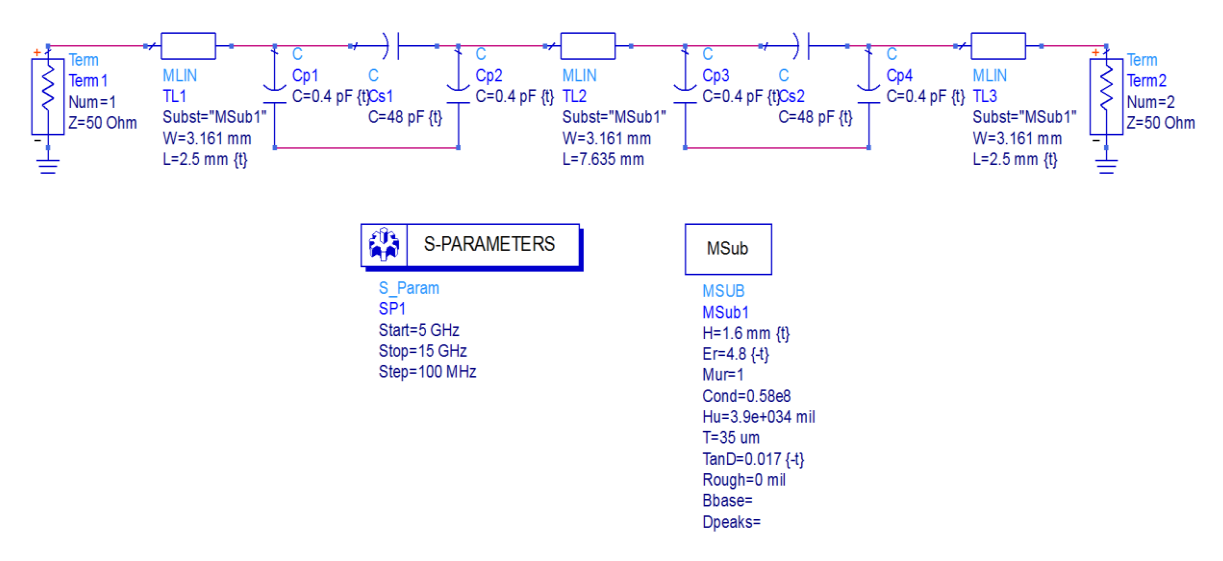

**Figure 3.10 – Schéma du circuit test équivalent.**

La courbe de coefficient de réflexion  $S_{11}$  sur Figure 3.11 montre que la fréquence de résonance est d'environ 6 GHz et le coefficient de réflexion  $S_{11}$ est de -63 dB.

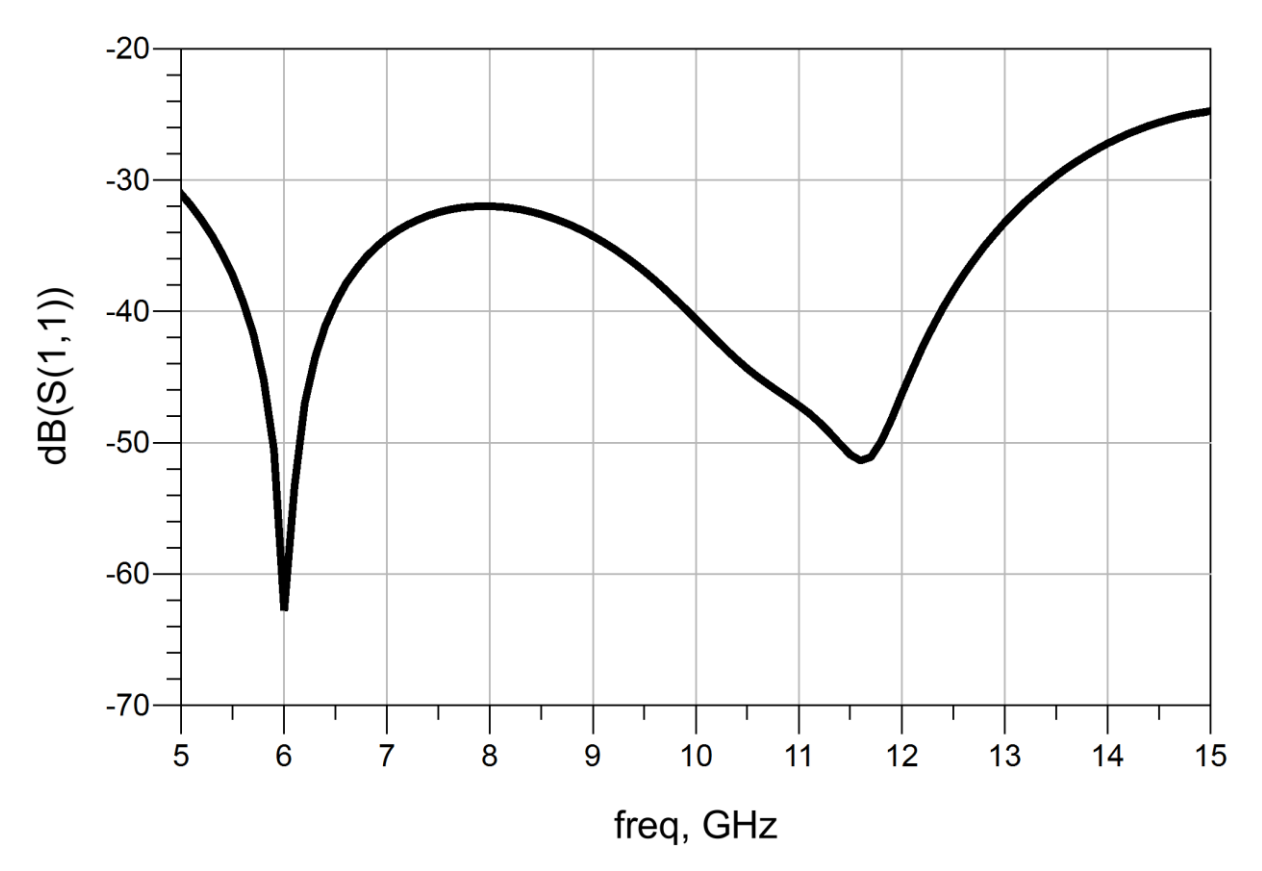

**Figure 3.11 – la courbe de coefficient de réflexion**  $S_{11}$  **en fonction de la fréquence simulé par le circuit test équivalent.**

La courbe de coefficient de transmission  $S_{21}$  sur Figure 3.12 montre qu'il n'existe pas une fréquence de résonance.

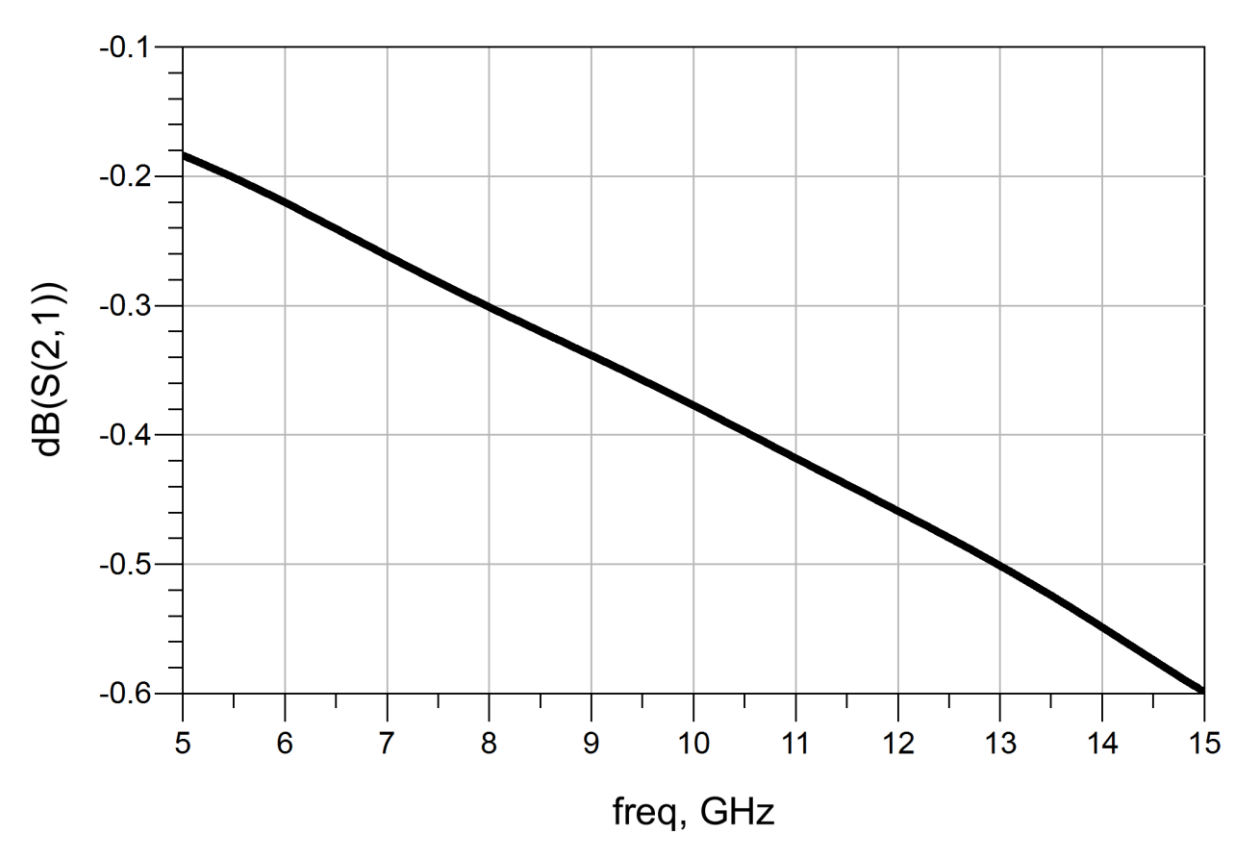

**Figure 3.12 – la courbe de coefficient de transmission**  $S_{21}$  **en fonction de la fréquence simulé par le circuit test équivalent.**

## **III.4.2.3. Simulation du circuit test :**

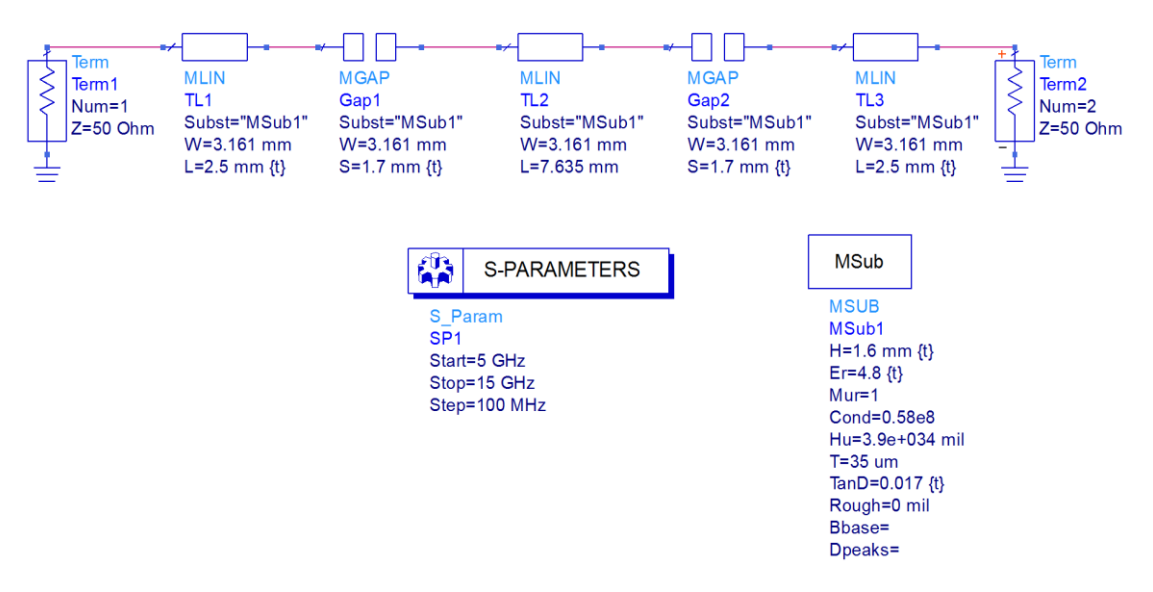

**Figure 3.13 – Schéma du circuit test.**
La courbe de coefficient de réflexion  $S_{11}$  sur Figure 3.14 montre que la fréquence de résonance est d'environ 8.6 GHz et le coefficient de réflexion  $S_{11}$ est de -1.7 dB.

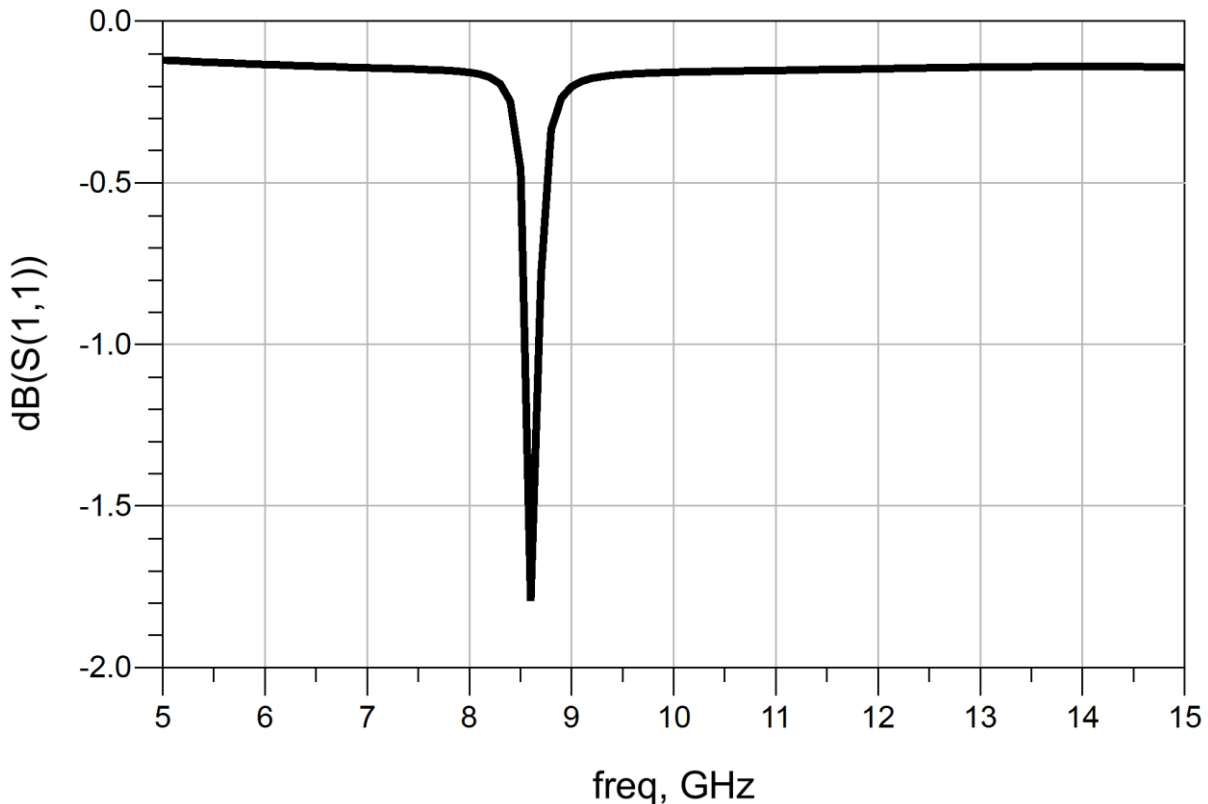

**Figure 3.14 – la courbe de coefficient de réflexion**  $S_{11}$  **en fonction de la fréquence simulé par le circuit test.**

La courbe de coefficient de transmission  $S_{21}$  sur Figure 3.15 montre que la fréquence de résonance est d'environ 8.7 GHz et le coefficient de transmission  $S_{21}$  est de -16 dB.

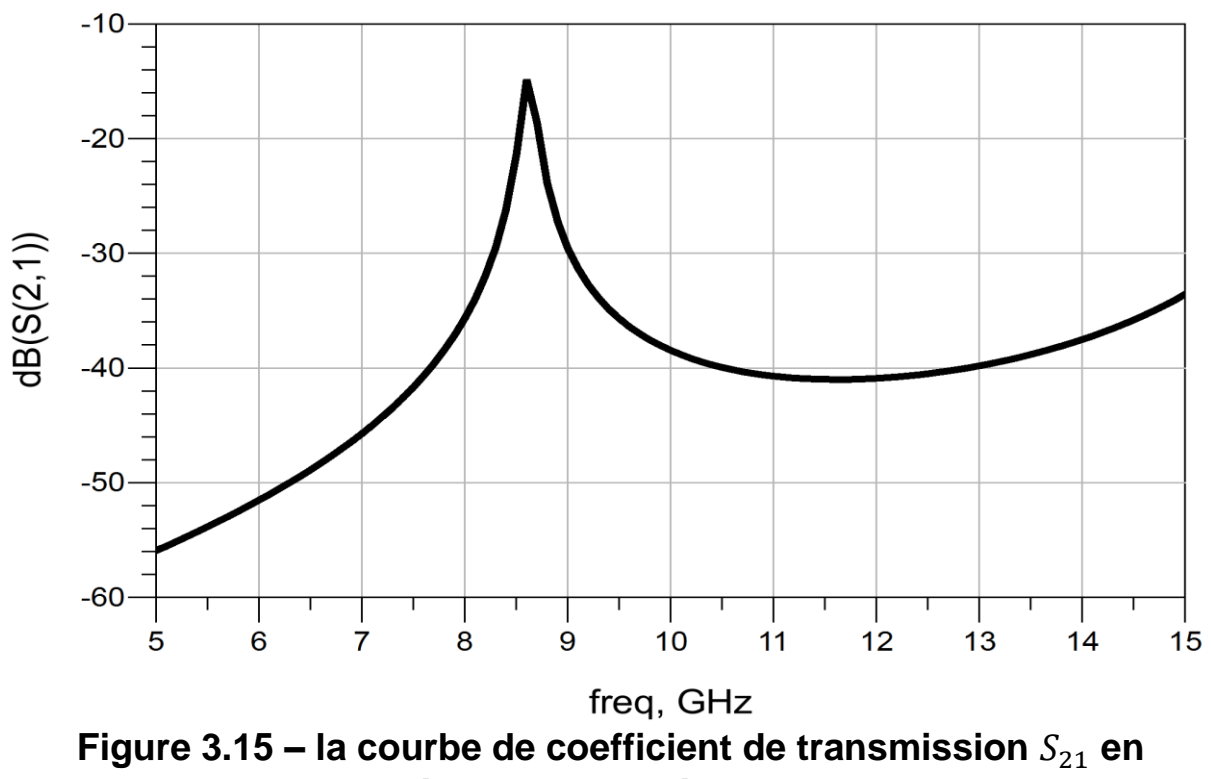

**fonction de la fréquence simulé par le circuit test.**

# **III.4.3. Simulation après Optimisation :**

Dans cette partie on va utiliser optimisation de logiciel ADS pour la correction des courbes pour l'accès une fréquence de résonance soit égale à 10 GHZ avec un intervalle de correction automatiquement et bien étudie par ADS.

# **III.4.3.1. Simulation du circuit R', L', C' parallèle :**

Nous remarquons que la valeur de l'impédance L est changée.

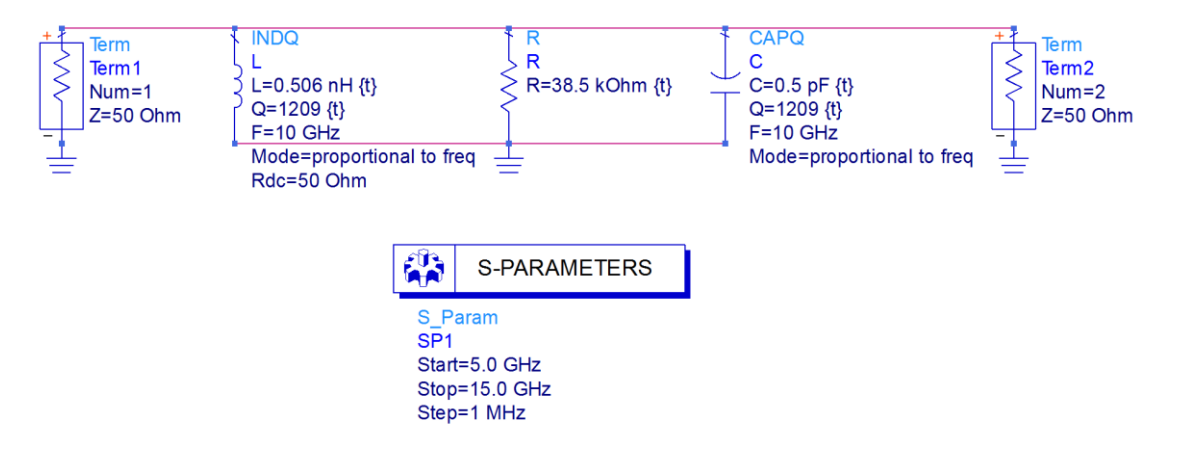

**Figure 3.16 – Schéma du circuit résonant R'L'C' parallèle après optimisation.**

La courbe de coefficient de réflexion  $S_{11}$  sur Figure 3.17 montre que la fréquence de résonance est d'environ 10 GHz et le coefficient de réflexion  $S_{11}$ est de -65 dB.

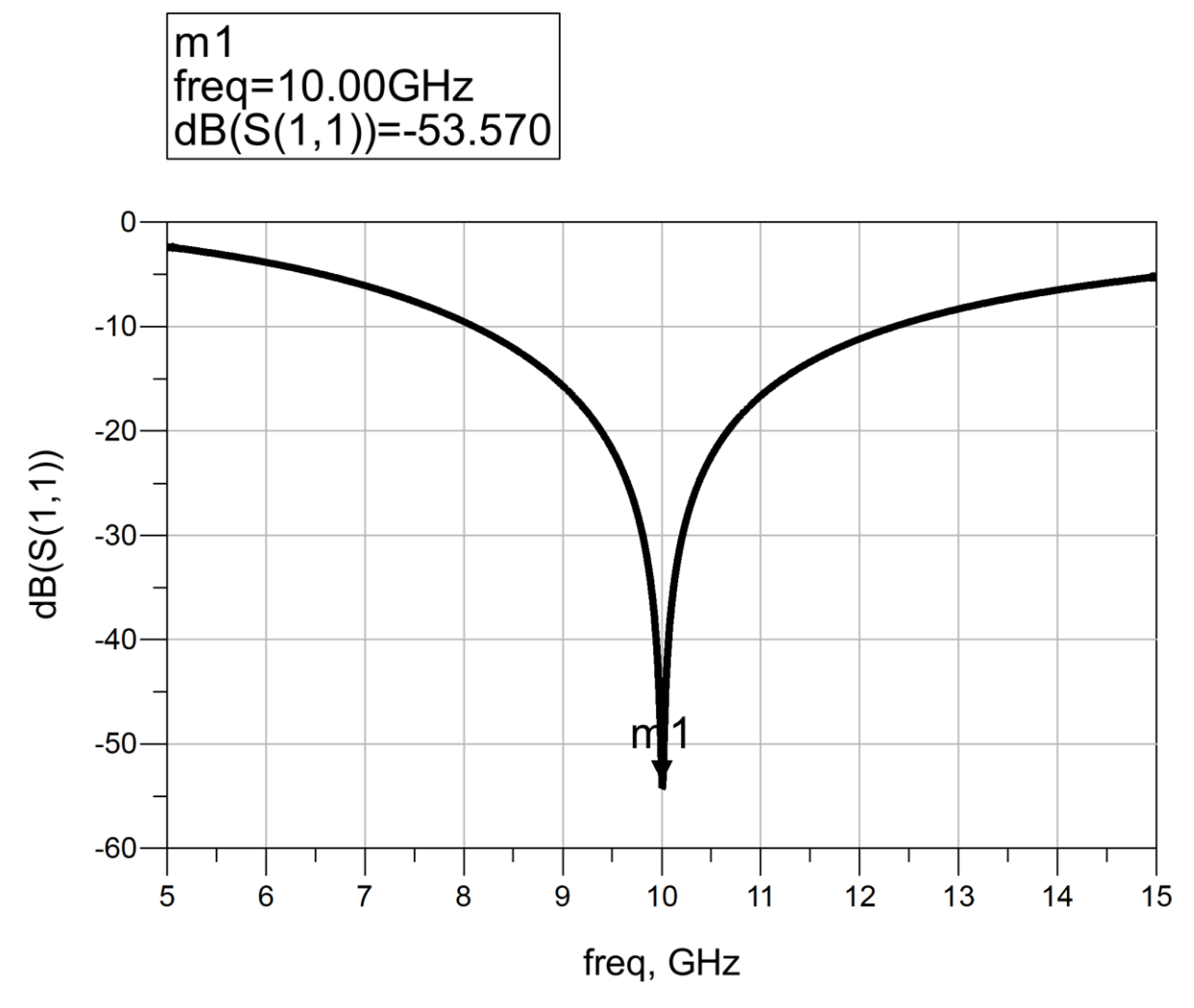

#### **Figure 3.17 – la courbe de coefficient de réflexion**  $S_{11}$  **en fonction de la fréquence simulé par le circuit résonant R'L'C' parallèle après optimisation.**

La courbe de coefficient de transmission  $S_{21}$  sur Figure 3.18 montre que la fréquence de résonance est d'environ 10 GHz et le coefficient de transmission  $S_{21}$  est de 0 dB.

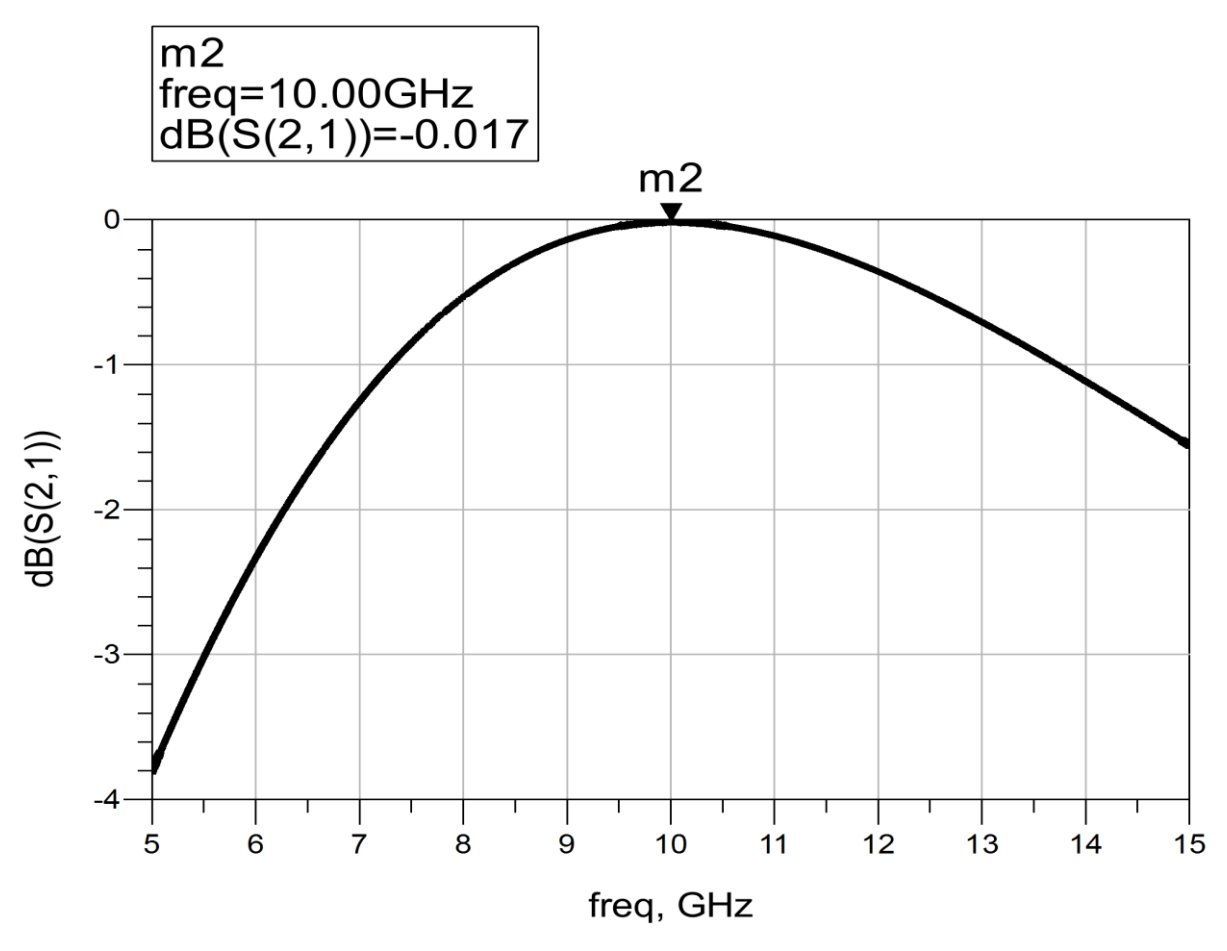

**Figure 3.18 – la courbe de coefficient de transmission**  $S_{21}$  en **fonction de la fréquence simulé par le circuit résonant R'L'C' parallèle après optimisation.**

### **III.4.3.2. Simulation du circuit test équivalent :**

Nous remarquons que la valeur de la longueur l des linges 50Ω et l'épaisseur h et la permittivité relative sont changés.

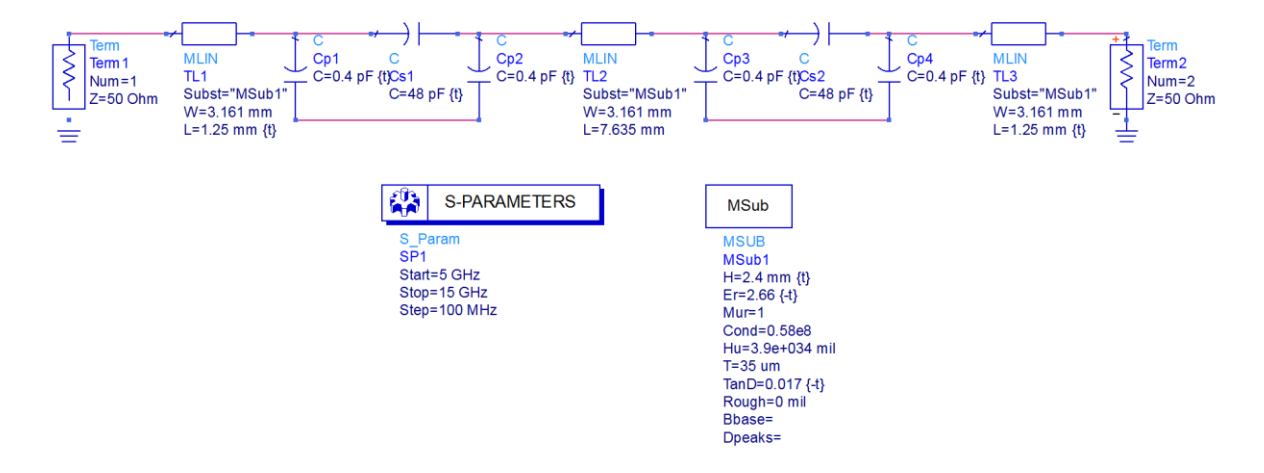

**Figure 3.19 – Schéma du circuit test équivalent après optimisation.**

La courbe de coefficient de réflexion  $S_{11}$  sur Figure 3.20 montre que la fréquence de résonance est d'environ 10 GHz et le coefficient de réflexion  $S_{11}$ est de -37 dB.

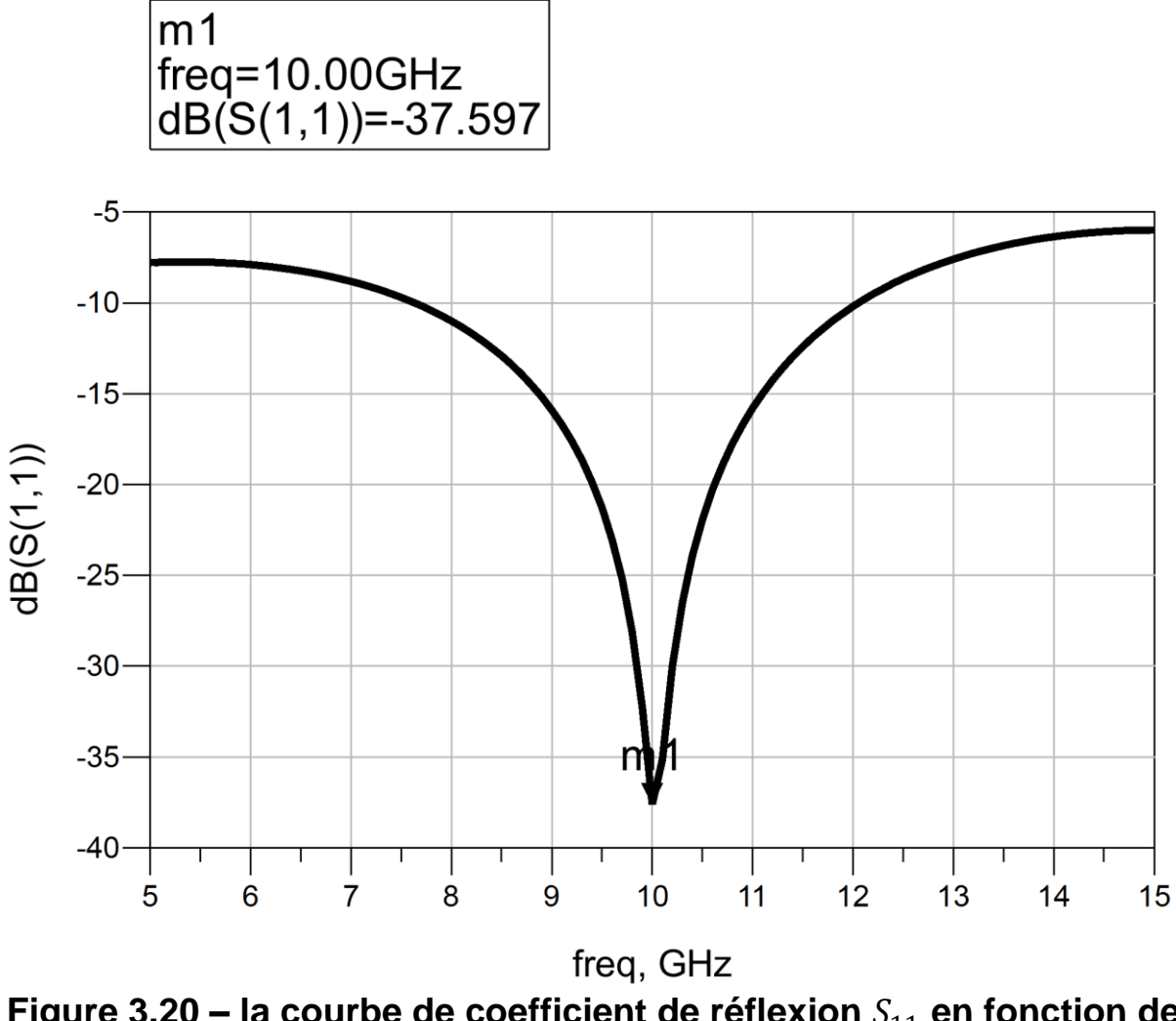

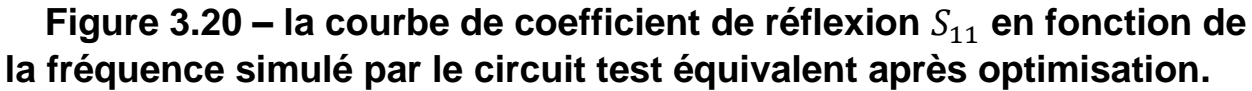

La courbe de coefficient de transmission  $S_{21}$  sur Figure 3.21 montre que la fréquence de résonance est d'environ 10 GHz et le coefficient de transmission  $S_{21}$  est de -0.25 dB.

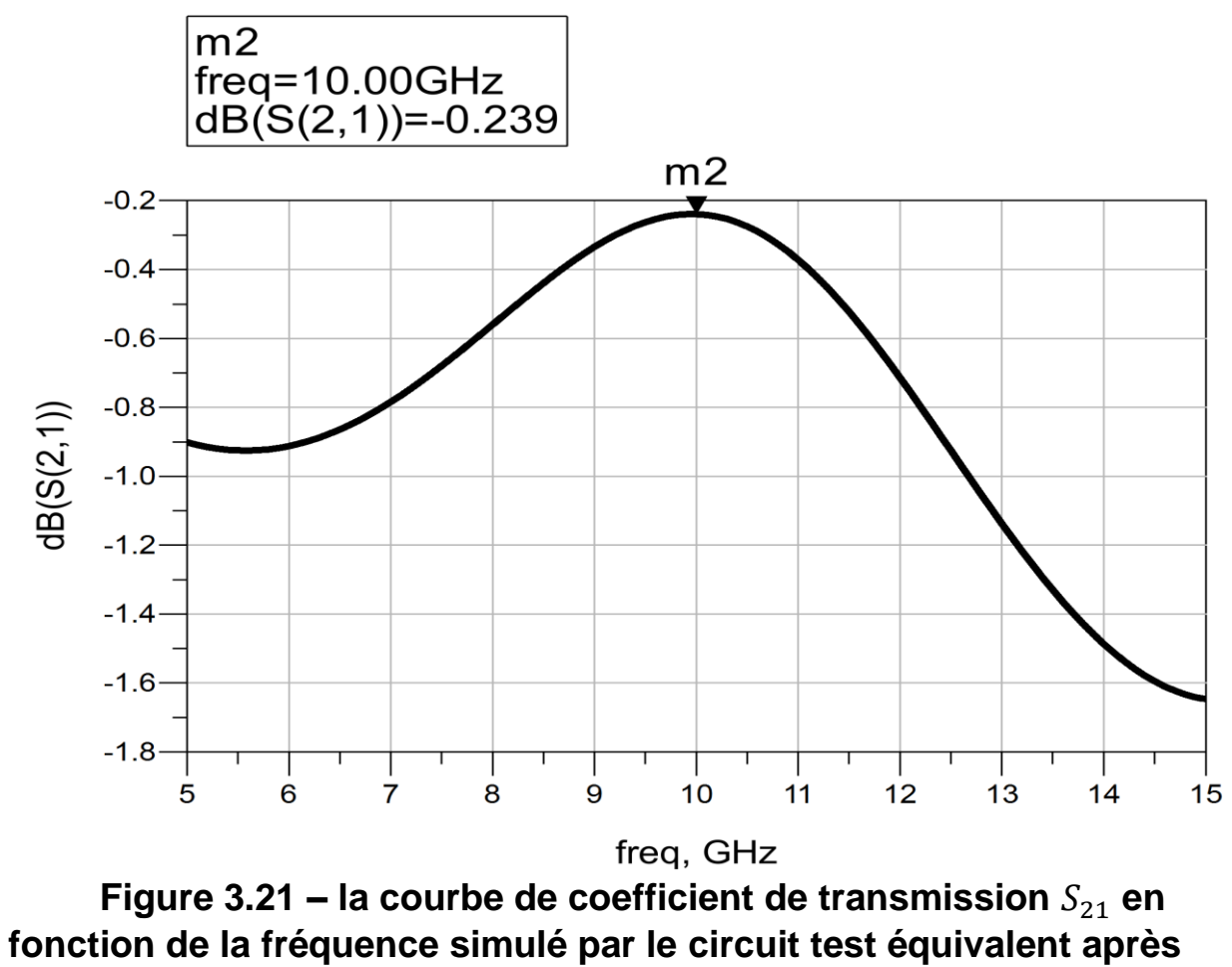

**optimisation.**

### **III.4.3.3. Simulation du circuit test :**

Nous remarquons que la valeur de l'épaisseur h et la permittivité relative est changée.

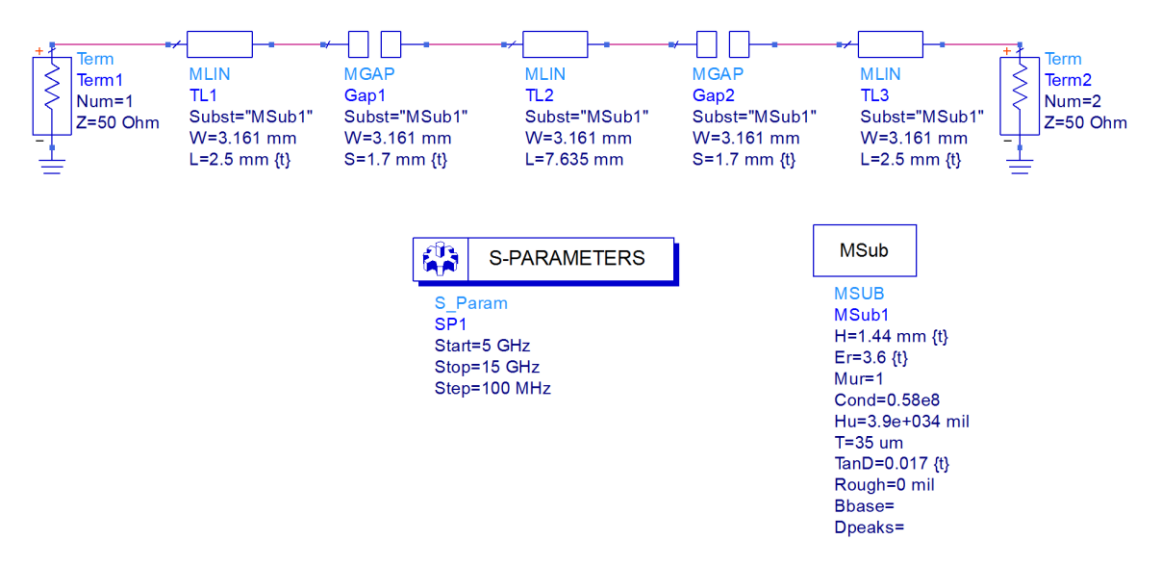

**Figure 3.22 – Schéma du circuit test après optimisation.**

La courbe de coefficient de réflexion  $S_{11}$  sur Figure 3.23 montre que la fréquence de résonance est d'environ 10 GHz et le coefficient de réflexion  $S_{11}$ est de -1.3 dB.

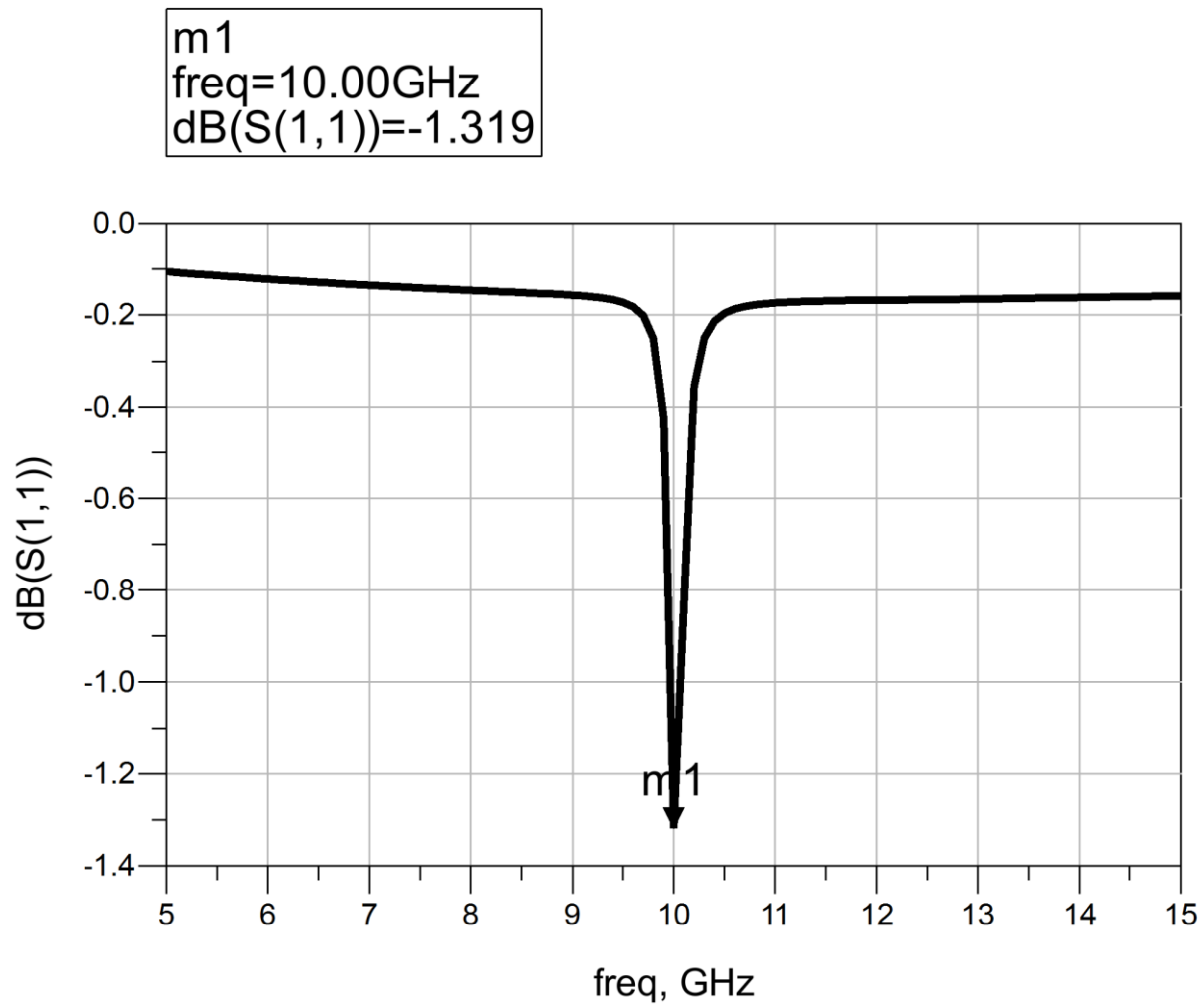

**Figure 3.23 – la courbe de coefficient de réflexion**  $S_{11}$  **en fonction de la fréquence simulé par le circuit test après optimisation.**

La courbe de coefficient de transmission  $S_{21}$  sur Figure 3.24 montre que la fréquence de résonance est d'environ 10 GHz et le coefficient de transmission  $S_{21}$  est de -15 dB.

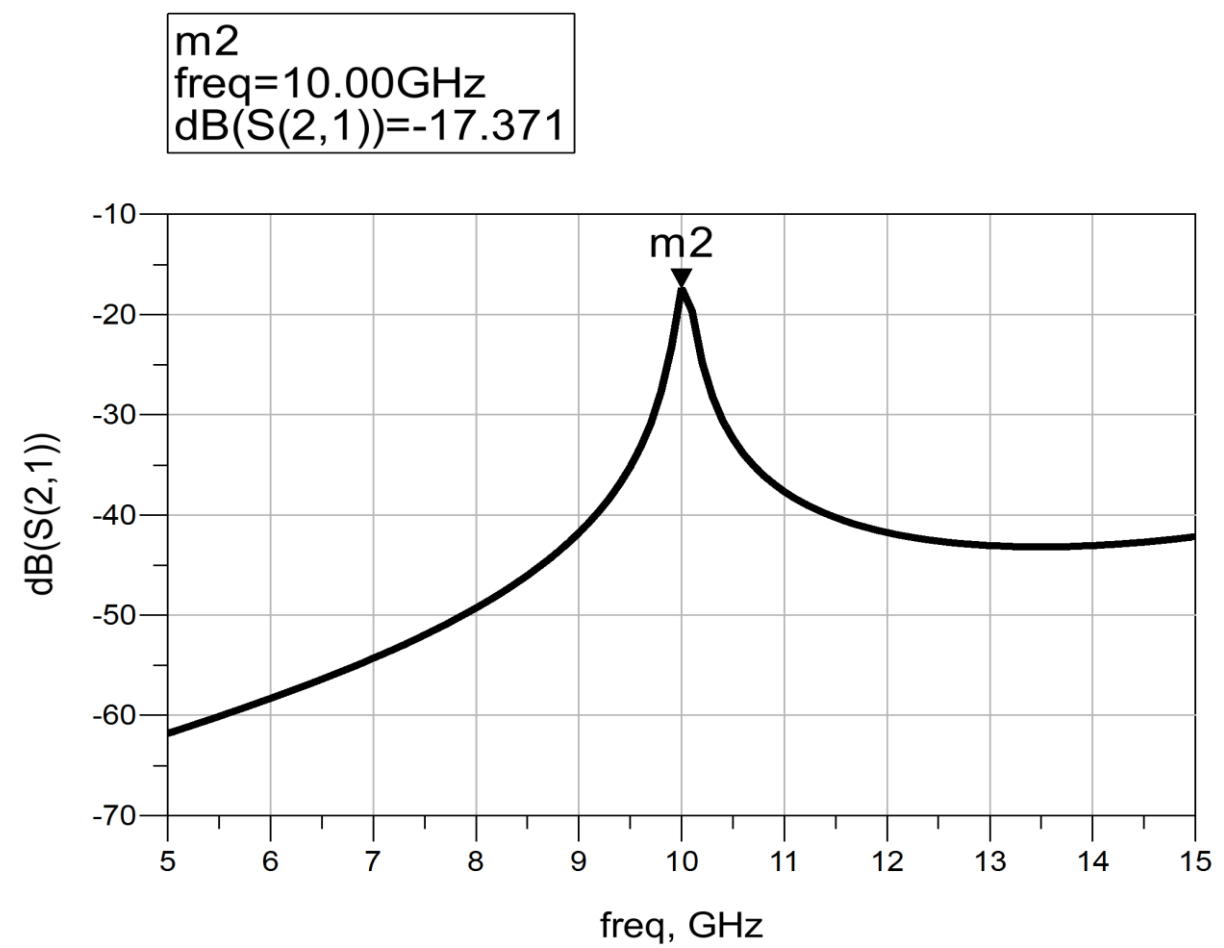

**Figure 3.24 – la courbe de coefficient de transmission**  $S_{21}$  **en fonction de la fréquence simulé par le circuit test après optimisation.**

### **III.5. Conclusion :**

Dans ce chapitre, nous sommes penchés sur le principe de la caractérisation en donnant des exemples concernant le calcul des différentes lignes, du facteur de qualité, ainsi que des admittances d'entrée de ligne et d'un circuit…

Nous avons aussi étudié la coupure et la modélisation, fait le calcul des coefficients de transmission et de réflexion, sans oublier l'application au circuit test afin de consolider et affirmer nos résultats. Et finalement on simuler chaque circuit et chaque circuit donnant une résultat déférence a l'autre.

### **CONCLUSION GENERALE :**

L'étude et l'optimisation des méthodes de conception du circuit resonant microruban ont fait l'objet de ce travail. Dans un premier temps, nous avons présenté les techniques des résonateurs et les caractéristiques des structures microruban. Dans un deuxième temps, nous nous sommes intéressés à l'application sur les circuits résonant RLC parallèles pour la conception des lignes microruban. Dans ce travail, nous avons développé des procédures de conception d'un circuit resonant à 5GHZ sur une structure microruban en utilisant la ligne landa sur 2. Dans notre programme d'optimisation, nous avons proposé les caractéristiques du circuit comme variables à optimiser selon l'erreur de la fréquence de coupure. Les filtres microondes passe-bande conçus par les algorithmes génétiques et l'algorithme d'optimisation par essaim particulaire présentent des performances similaires au filtre, publié dans la référence.

# **Bibliographie :**

**[1] Alexandre BADEV** (Matériaux diélectriques à faibles pertes utilisés comme résonateurs et filtres dans les circuits micro-ondes) thèse de doctorat, L'UNIVERSITÉ DE TOULOUSE, Le 03 Novembre 2008.

**[2] Pierre FILHOL** (Circuits micro-ondes) Ingénieur études EXXELIA TEMEX PESSAC France.

**[3] Gabriel Cormier** (Hyperfréquences II. Description officielle du cours: GELE5222), [Université de Moncton](http://www8.umoncton.ca/umcm-cormier_gabriel/)

**[4] M.E. Mayercik** (Resonant microstrip rings and dielectric material testing Microwaves 95-102), Avril 1991.

**[5] I.J. Bahl** et **D.K. Trivedi** (A designer's guide to microstrip line, Microwaves 174-181), Mai 1977.

**[6] I.S. Misra** et **S.K. Chowdhury** (Concentric microstrip ring antenna: Theory and experiment, J Electromag Waves 439-450), 10 Avril 1996.

**[7] K. Chang** et **John Wiley** (Microwave ring circuits and antennas), 1996.

**[8] Wolfgang Tolksdof**, **Peter Roschmann** et **Dieter Mateika** (Demande de brevet d'invention), Institut National de la propriété industriel, Paris ,19 Septembre 1983

**[9] Fred Gardiol** (Hyperfréquences, vol XIII du Traité d'électricité), PPUR, CH-1015 Lausanne, Suisse, 1990**.**

**[10] T.Tech** et **LPKF** (Technologies des lignes de transmissions, les substrats), Groupe ESIEE, Paris.

**[11] Wang Tongqing** (Étude de Circuits Intègres Micro-ondes Planaires et Non Planaires), Thèse de Doctorat, Génie Electrique, Université de Montréal, Tongqing Wang, 1998.

**[12] T.C.Edwards** (Conception des circuits micro-ondes), Collection Technologie, série électronique, Masson, 1984.

**[13] Paul F. Combes** (Micro-ondes), Dunod, Paris, 1996.

**[14] K.C.Gupta** et **R.Garg** et **I.Bahl** (Microstrip Lines and Slotlines), Artech House, Boston, London, 1996.

**[15] E.O.Hammerstad** et **F.Bekkadal** (A microstrip handbook), ELAB Report. STF44 A74169, Université de Trondheim. Norway, Février 1975.

**[16] M.V.Schneider** (microstrip lines for microwave integrated circuits) Bell Syst. Tech, J. 48. 1421-1444, 1969.

**[17] C.Dong** (Uncertainties in flexural strength of carbon/glass fibre reinforced hybrid epoxy composites, Composites Part B: Engineering vol. 98, 176-181), 2016.

**[18]** The ARRL UHF/Microwave experimenter's manual.

**[19] P.Shuch N6TX** (Improved grounding for the mierostrip filter), Ham Radio, Août 1978.

**[20] J.Hinshaw N6JH** (MMIC multiplier chain for the 902 MHz band), Ham Radio, février 1987.

#### **ANNEXE**

Calcul des coefficients  $A_2, B_2, C_2, D_2$ :

Nous avons posé :

$$
A = \frac{C_s + C_p}{C_s}
$$
  
\n
$$
D = \frac{C_s + C_p}{C_s}
$$
  
\n
$$
B = \frac{1}{jZ_c\omega C_s}
$$
  
\n
$$
C = jZ_c\omega \frac{C_p^2 + 2C_pC_s}{C_s}
$$
  
\n
$$
A_1 = D_1 = ch(\gamma l)
$$
  
\n
$$
B_1 = C_1 = sh(\gamma l)
$$

**a-** Calcul de  $A_2$  :

$$
xA_2 = A^2A_1 + AB_1C + BC_1A + BD_1C
$$

$$
A_2 = \left(\frac{C_s + C_p}{C_s}\right)^2 ch(\gamma l) + jZ_c \omega \left(\frac{C_s + C_p}{C_s}\right) sh(\gamma l) \frac{C_p^2 + 2C_p C_s}{C_s}
$$
  
+ 
$$
\frac{1}{jZ_c \omega C_s} sh(\gamma l) \left(\frac{C_s + C_p}{C_s}\right)
$$
  
+ 
$$
jZ_c \omega \frac{1}{jZ_c \omega C_s} ch(\gamma l) \frac{C_p^2 + 2C_p C_s}{C_s}
$$
  
= 
$$
sh(\gamma l) \left[j \frac{C_s + C_p}{\omega Z_c^2 C_s^2} \{ (C_p^2 + 2C_p C_s) \omega^2 Z_c^2 - 1 \} \right]
$$
  
+ 
$$
ch(\gamma l) \left(\frac{2C_p^2 + 4C_p C_s + C_s^2}{C_s^2}\right)
$$

**b**- Calcul de  $B_2$  :

$$
xB_2 = AA_1B + AB_1D + B^2C_1 + BDD_1
$$
  
\n
$$
B_2 = \frac{1}{jZ_c\omega C_s} \left(\frac{C_s + C_p}{C_s}\right) ch(\gamma l) + \left(\frac{C_s + C_p}{C_s}\right)^2 sh(\gamma l)
$$
  
\n
$$
+ jZ_c\omega \left(\frac{1}{jZ_c\omega C_s}\right)^2 sh(\gamma l) + \frac{1}{jZ_c\omega C_s} \left(\frac{C_s + C_p}{C_s}\right) ch(\gamma l)
$$
  
\n
$$
= sh(\gamma l) \left[ \left(\frac{C_s + C_p}{C_s}\right)^2 - \left(\frac{1}{Z_c\omega C_s}\right)^2 \right] + ch(\gamma l) \left[ \frac{1}{jZ_c\omega C_s} 2 \left(\frac{C_s + C_p}{C_s}\right) \right]
$$

**c**- Calcul de  $C_2$  **:**  $x$ 

 $C_2 = CA_1A + C^2B_1 + DAC_1 + CD_1D$  $C_2 = jZ_c \omega ch(\gamma l)$  $C_p^2 + 2C_pC_s$  $C_{S}$ )  $C_p + C_s$  $C_{S}$  $+ jZ_c \omega sh(\gamma l)$  $C_p^2 + 2C_pC_s$  $C_{S}$  $+ sh(\gamma l)$  $C_s + C_p$  $C_{S}$  $+ jZ_c \omega ch(\gamma l)$  $C_p^2 + 2C_pC_s$  $C_{S}$ (  $C_s + C_p$  $C_{S}$ )  $= sh(\gamma l)$ |  $C_s + C_p$  $C_{S}$ ) 2 −  $\omega^2 Z_c^2$  $\left[ C_s^2 \right]$   $\left( C_p^2 + 2C_p C_s \right)^2$  $+ ch(\gamma l) | jZ_c \omega$  $C_s + C_p$  $C_{S}$  $\left| \right|$  $C_p^2 + 2C_pC_s$  $C_{S}$  $\cdot$ ]

) 2

**d**- Calcul de  $D_2$  :

$$
xD_2 = CA_1B + CB_1D + DC_1B + D_1D^2
$$
  
\n
$$
D_2 = jZ_c\omega \frac{1}{jZ_c\omega C_s}ch(\gamma l)\left(\frac{C_p^2 + 2C_pC_s}{C_s}\right) + ch(\gamma l)\left(\frac{C_s + C_p}{C_s}\right)^2
$$
  
\n
$$
+ jZ_c\omega \left(\frac{C_p^2 + 2C_pC_s}{C_s}\right)\left(\frac{C_s + C_p}{C_s}\right)sh(\gamma l)
$$
  
\n
$$
+ \frac{1}{jZ_c\omega C_s}sh(\gamma l)\left(\frac{C_s + C_p}{C_s}\right)
$$
  
\n
$$
= sh(\gamma l)\left[j\frac{C_s + C_p}{\omega Z_c^2 C_s^2}\left\{(C_p^2 + 2C_pC_s)\omega^2 Z_c^2 - 1\right\}\right]
$$
  
\n
$$
+ ch(\gamma l)\left(\frac{2C_p^2 + 4C_pC_s + C_s^2}{C_s^2}\right)
$$

Calcul de ∆ **:**

$$
\Delta = A_2 + B_2 + C_2 + D_2
$$
\n
$$
\Delta = 2 sh(\gamma l) \left[ j \frac{C_s + C_p}{\omega z_c^2 C_s^2} \{ (C_p^2 + 2C_p C_s) \omega^2 z_c^2 - 1 \} \right]
$$
\n
$$
+ 2 ch(\gamma l) \left( \frac{2C_p^2 + 4C_p C_s + C_s^2}{C_s^2} \right)
$$
\n
$$
+ sh(\gamma l) \left[ \left( \frac{C_s + C_p}{C_s} \right)^2 - \left( \frac{1}{z_c \omega C_s} \right)^2 \right]
$$
\n
$$
+ ch(\gamma l) \left[ \frac{1}{j z_c \omega C_s} 2 \left( \frac{C_s + C_p}{C_s} \right) \right]
$$
\n
$$
+ sh(\gamma l) \left[ \left( \frac{C_s + C_p}{C_s} \right)^2 - \frac{\omega^2 z_c^2}{C_s^2} \left( C_p^2 + 2C_p C_s \right)^2 \right]
$$
\n
$$
+ ch(\gamma l) \left[ 2j Z_c \omega \left( \frac{C_s + C_p}{C_s} \right) \left( \frac{C_p^2 + 2C_p C_s}{C_s} \right) \right]
$$